# **Tiny Data, Approximate Bayesian Computation and the Socks of Karl Broman**

Rasmus Bååth, Lund University @rabaath || rasmus.baath@gmail.com <http://www.sumsar.net>

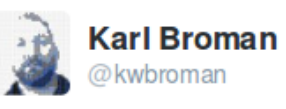

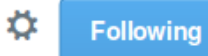

That the 1st 11 socks in the laundry are each distinct suggests there are a lot more socks.

包  $0.0.0$ 

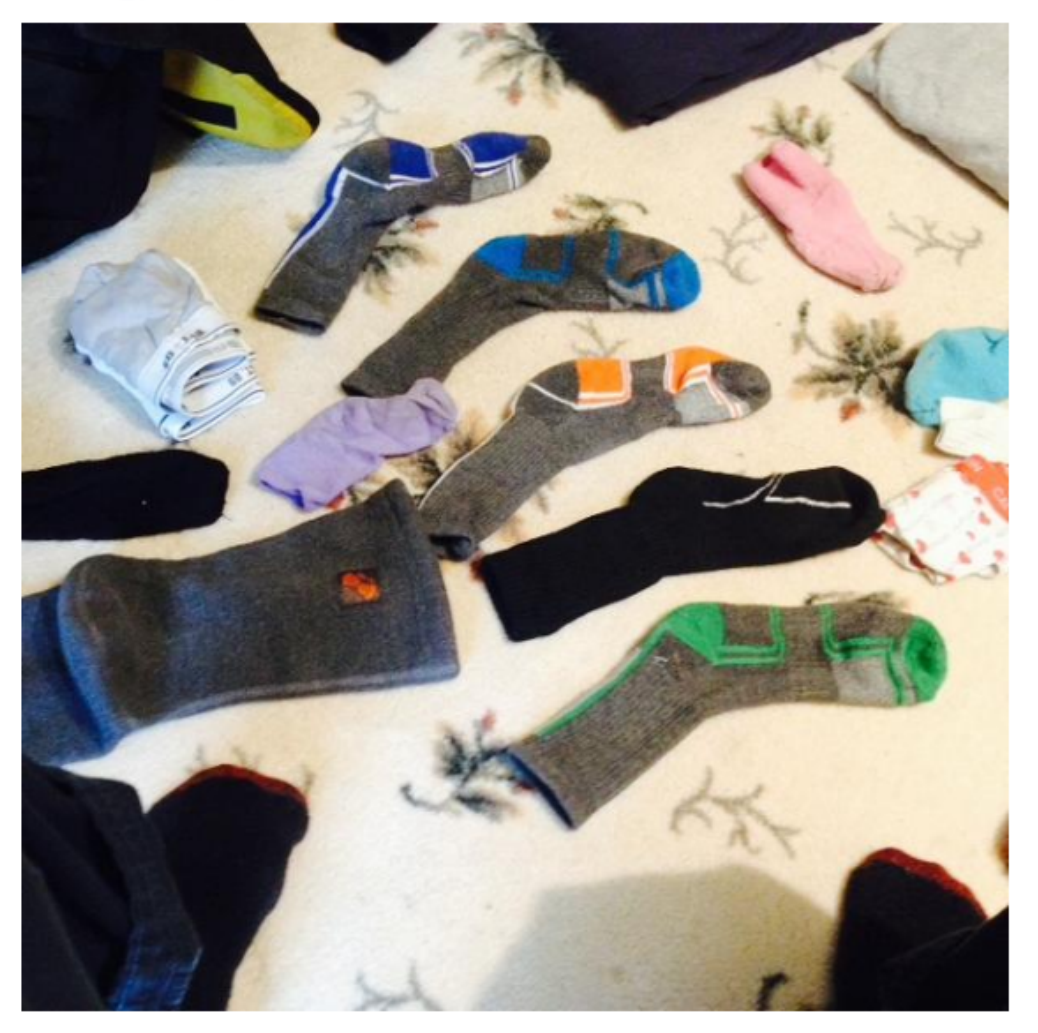

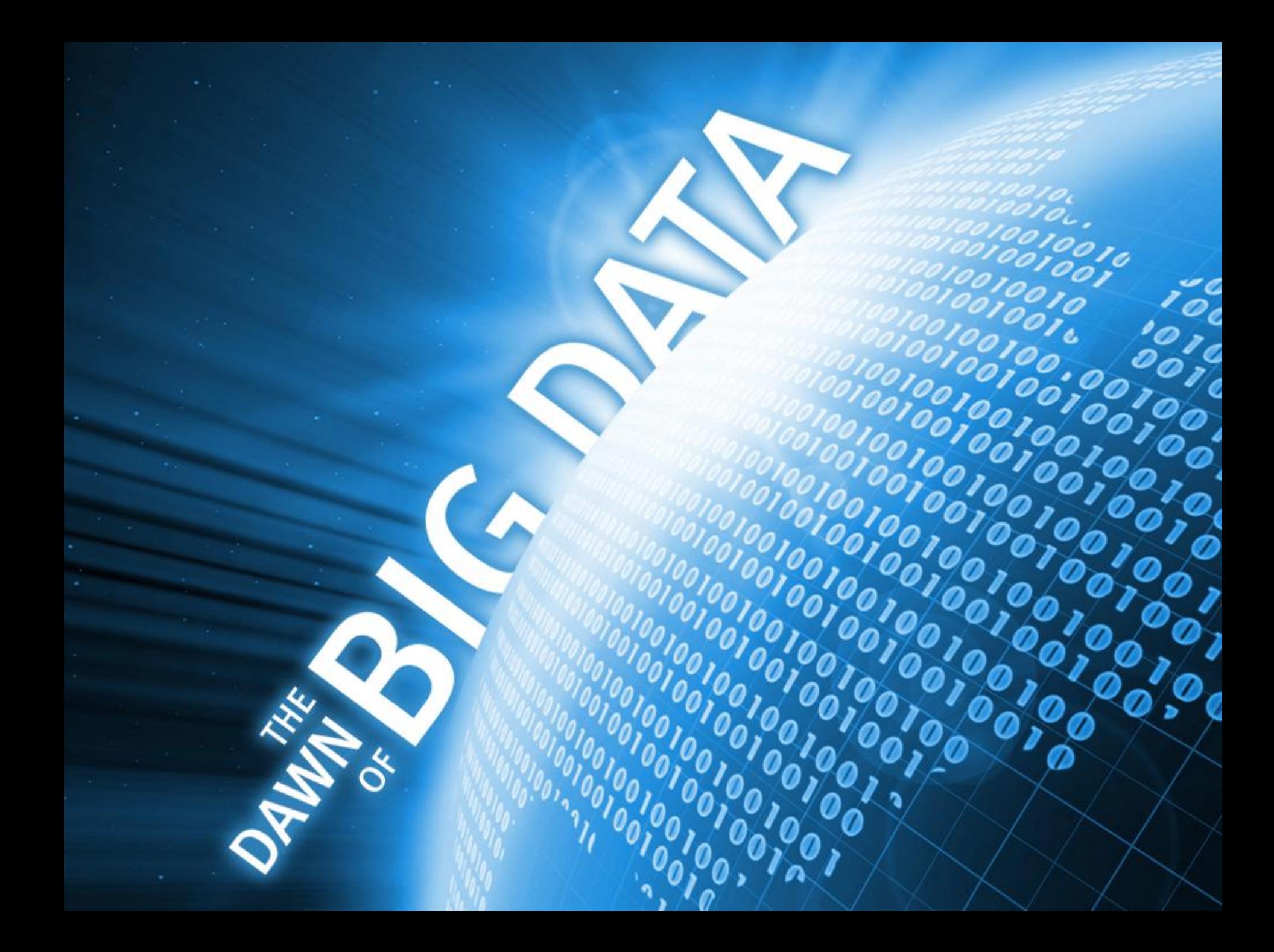

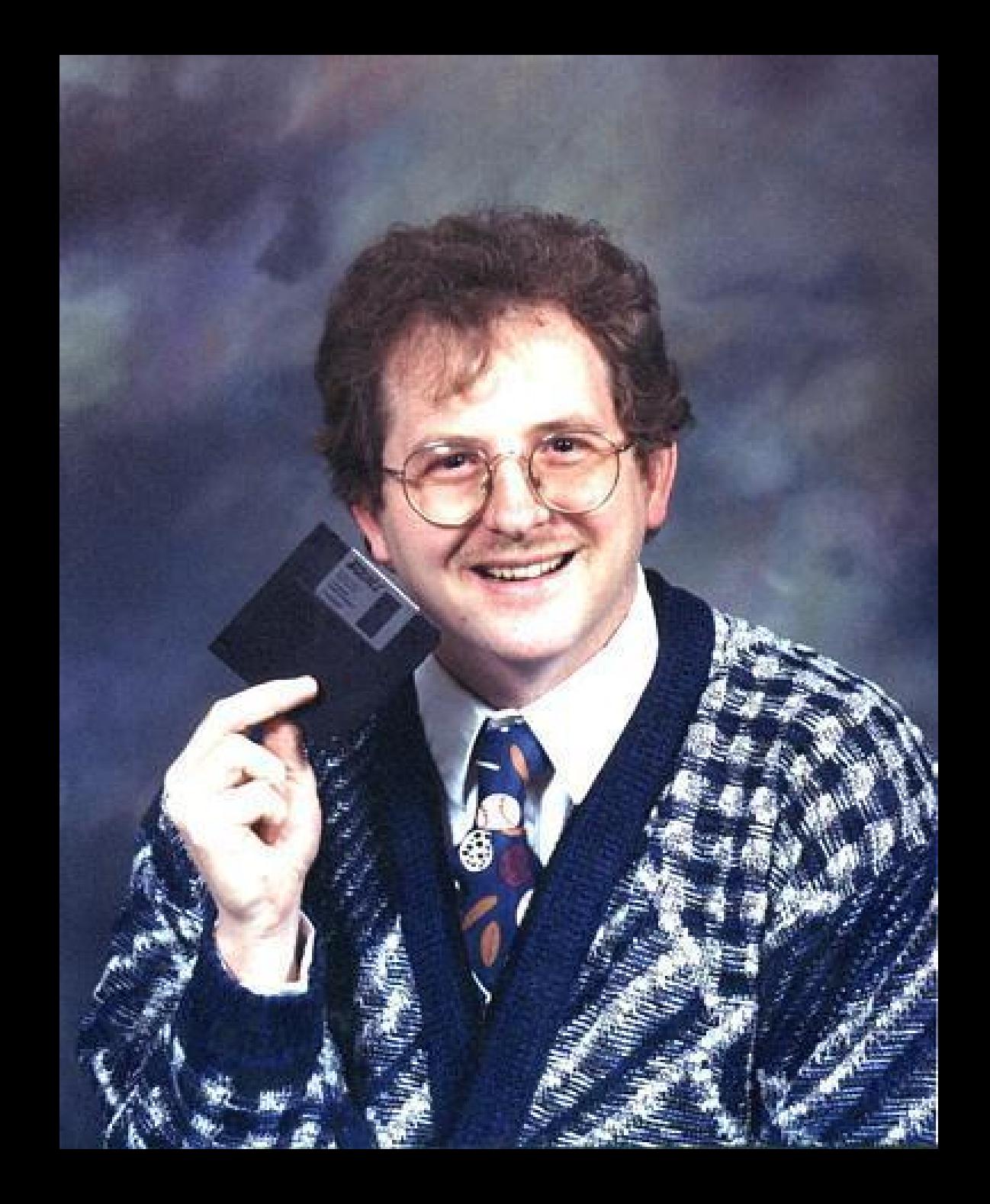

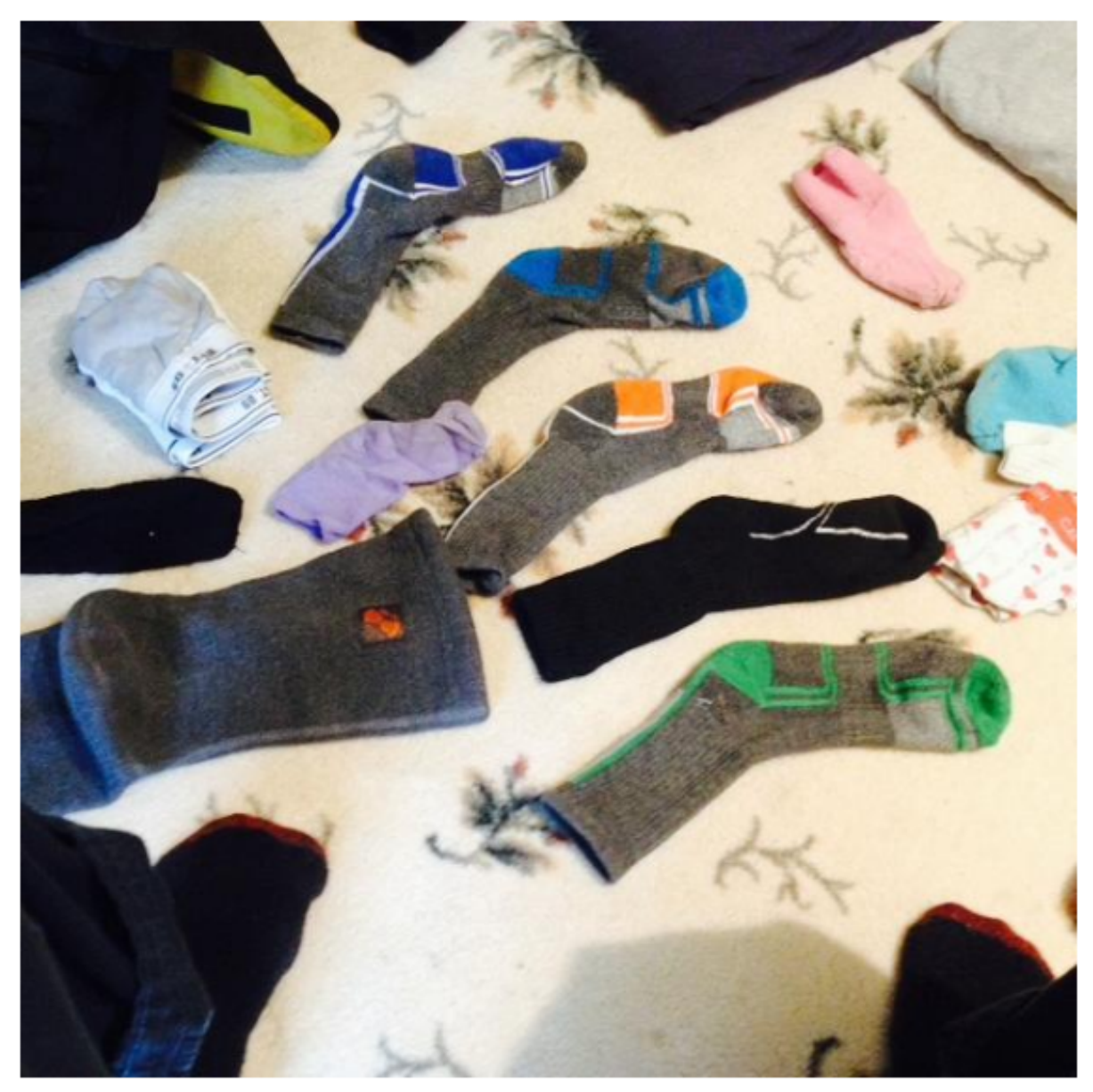

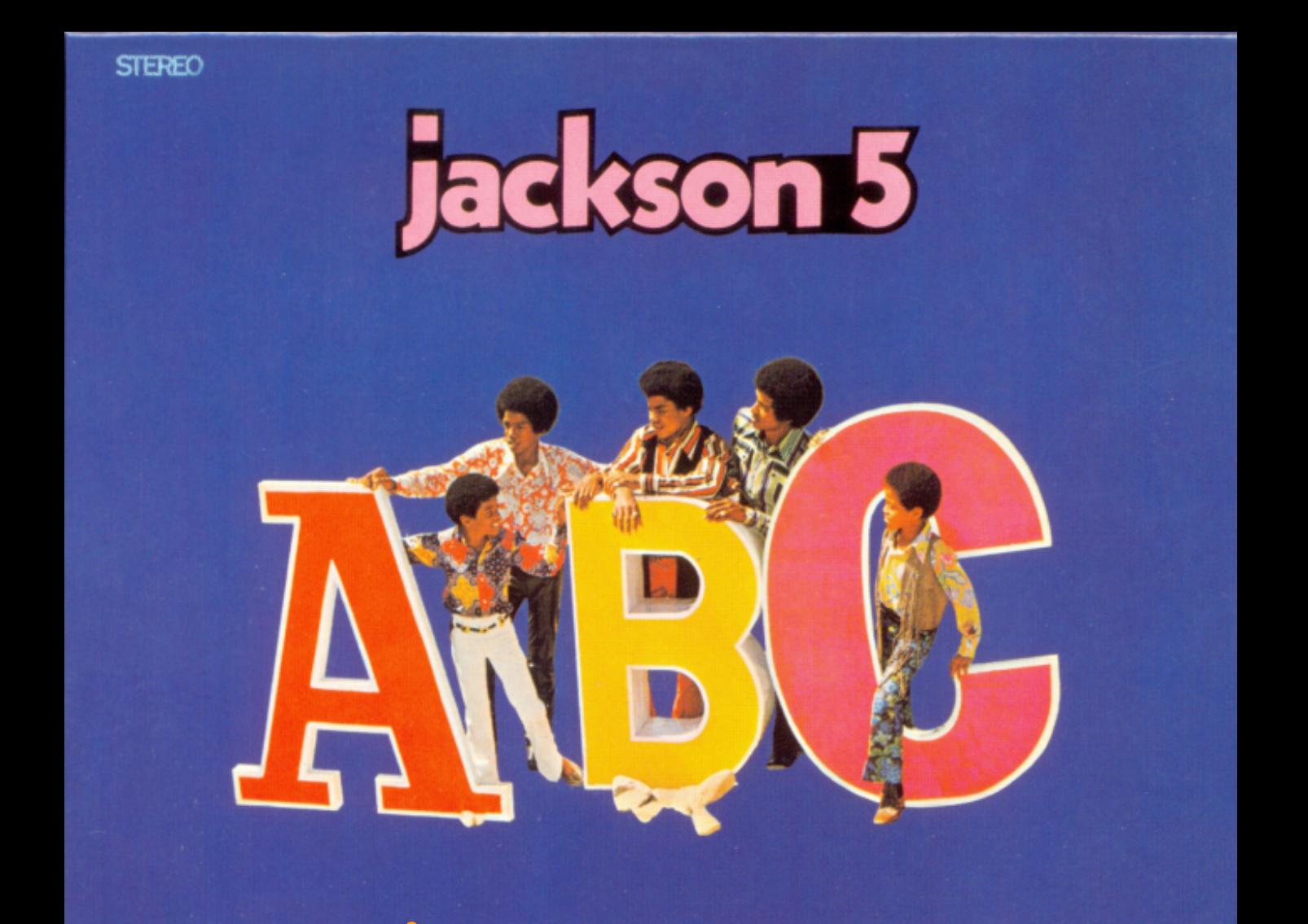

- A method of figuring out *unknowns* that requires:
	- Data

- A method of figuring out *unknowns* that requires:
- ✓○ Data

- A method of figuring out *unknowns* that requires:
	- Data
- $\longrightarrow$   $\circ$  Data<br>  $\longrightarrow$   $\circ$  A generative model

- A method of figuring out *unknowns* that requires:
	- Data
- $\longrightarrow$   $\circ$  Data<br>  $\longrightarrow$   $\circ$  A generative model
	- Priors. What information the model has before seeing the data.

- A method of figuring out *unknowns* that requires:
	- Data
- $\longrightarrow$   $\circ$  Data<br>  $\longrightarrow$   $\circ$  A generative model
	- Priors. What information the model has before seeing the data.
	- A criterion for when simulated data matches the actual data.

## **A Model of Picking out Socks from Your Washing Machine**

### n\_pairs

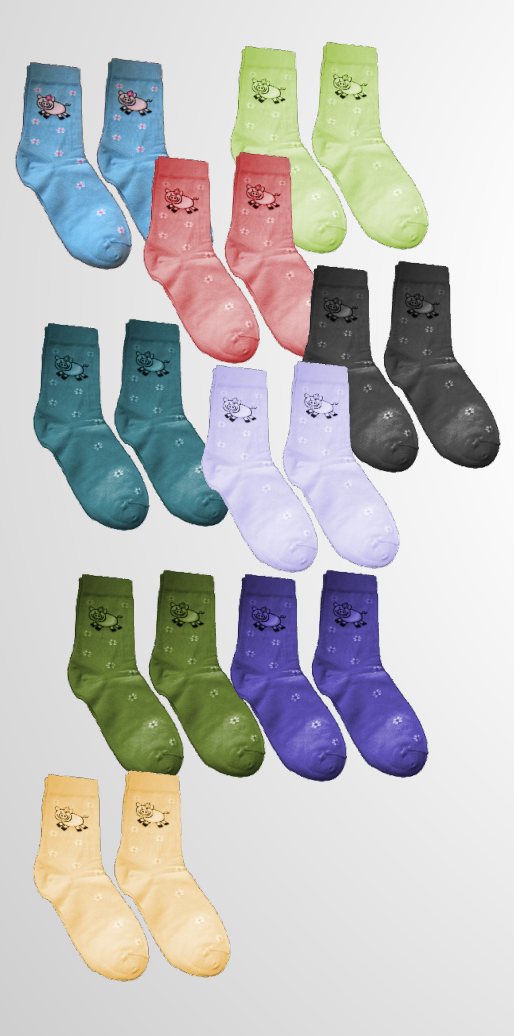

### $n_{pairs} < -9$

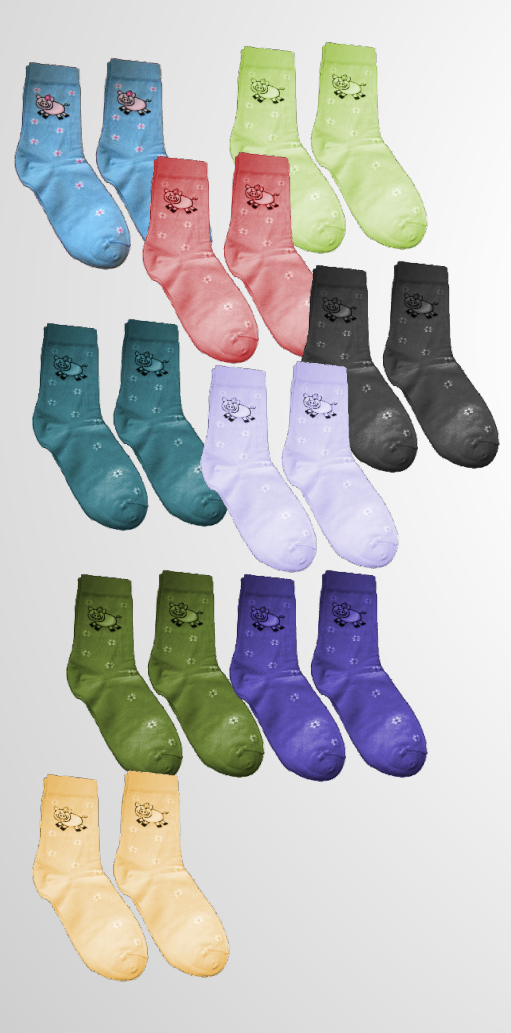

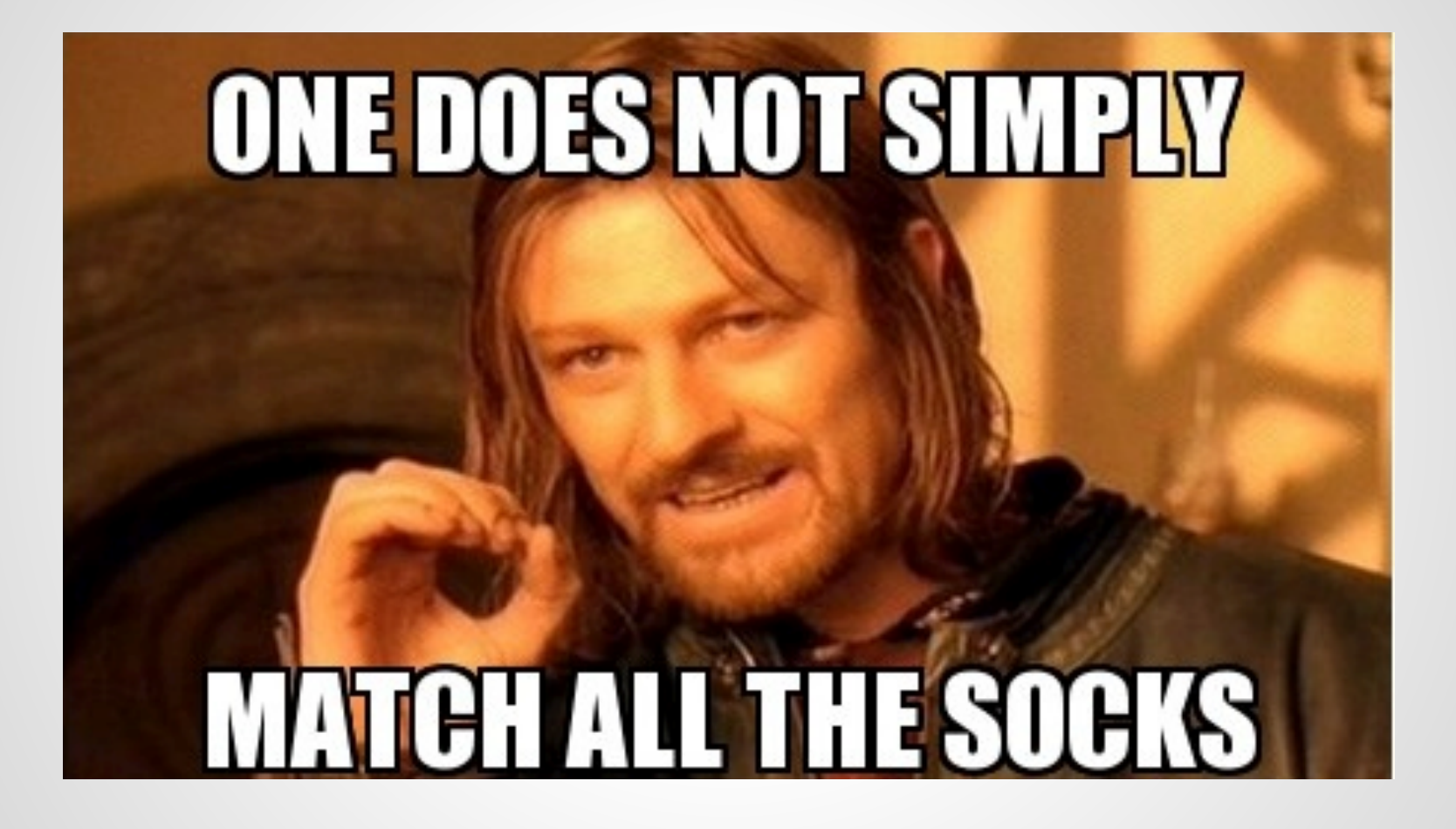

## $n_{pairs} < -9$ n\_odd

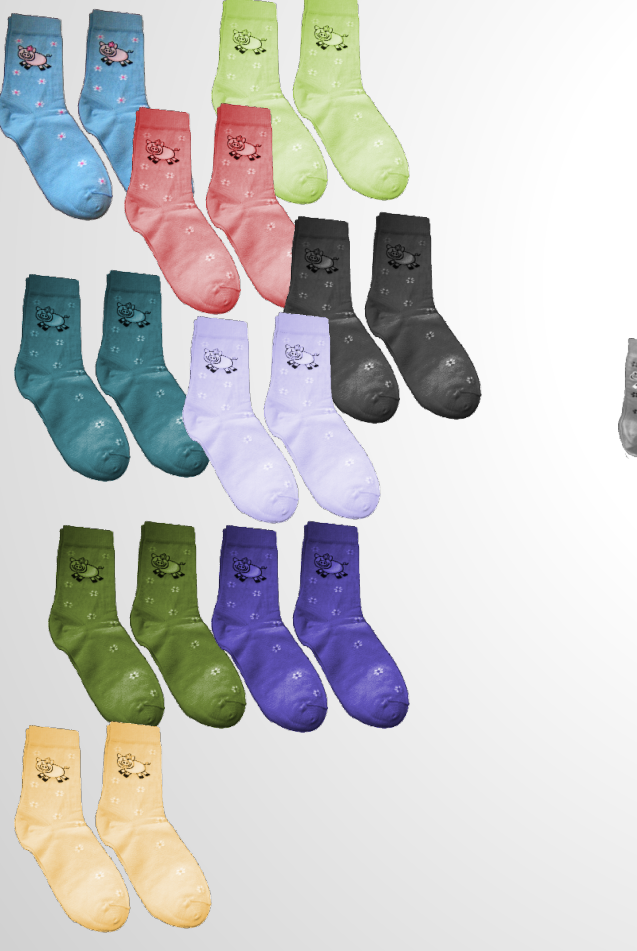

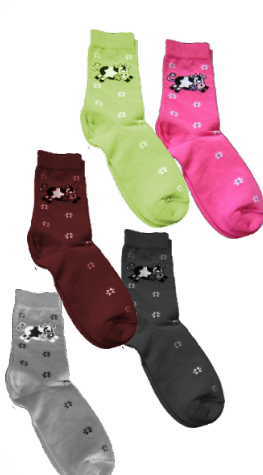

## n\_pairs <- 9 n\_odd <- 5

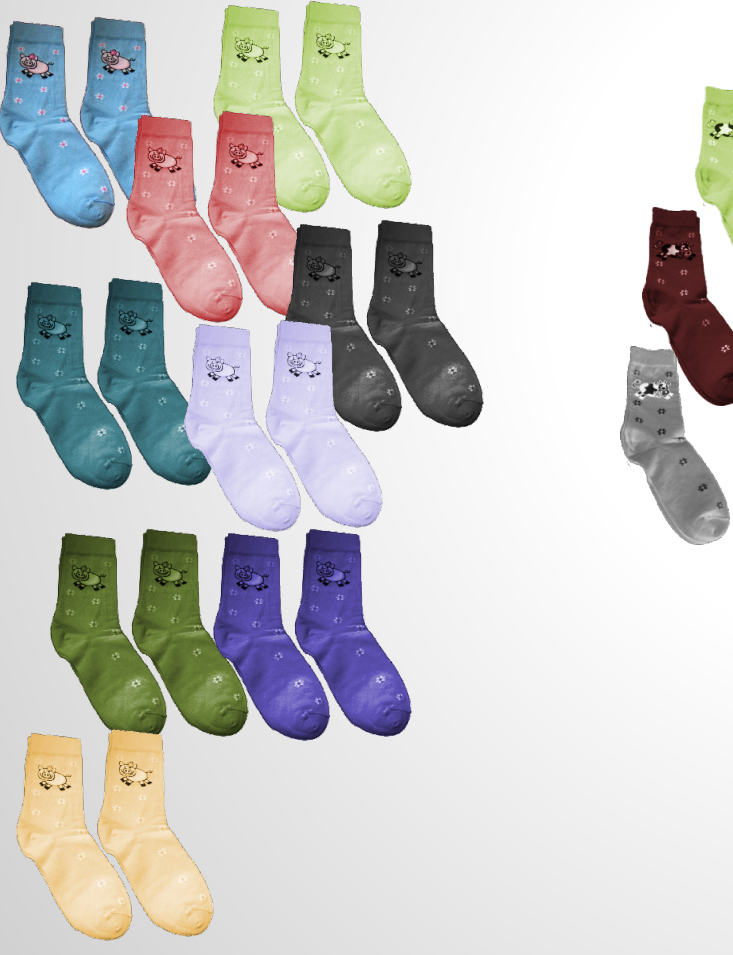

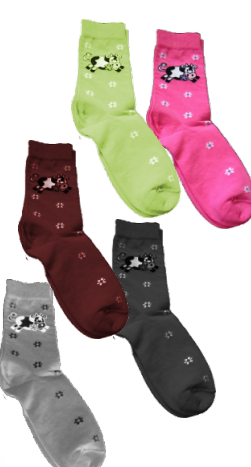

## n\_pairs <- 9 n\_odd <- 5

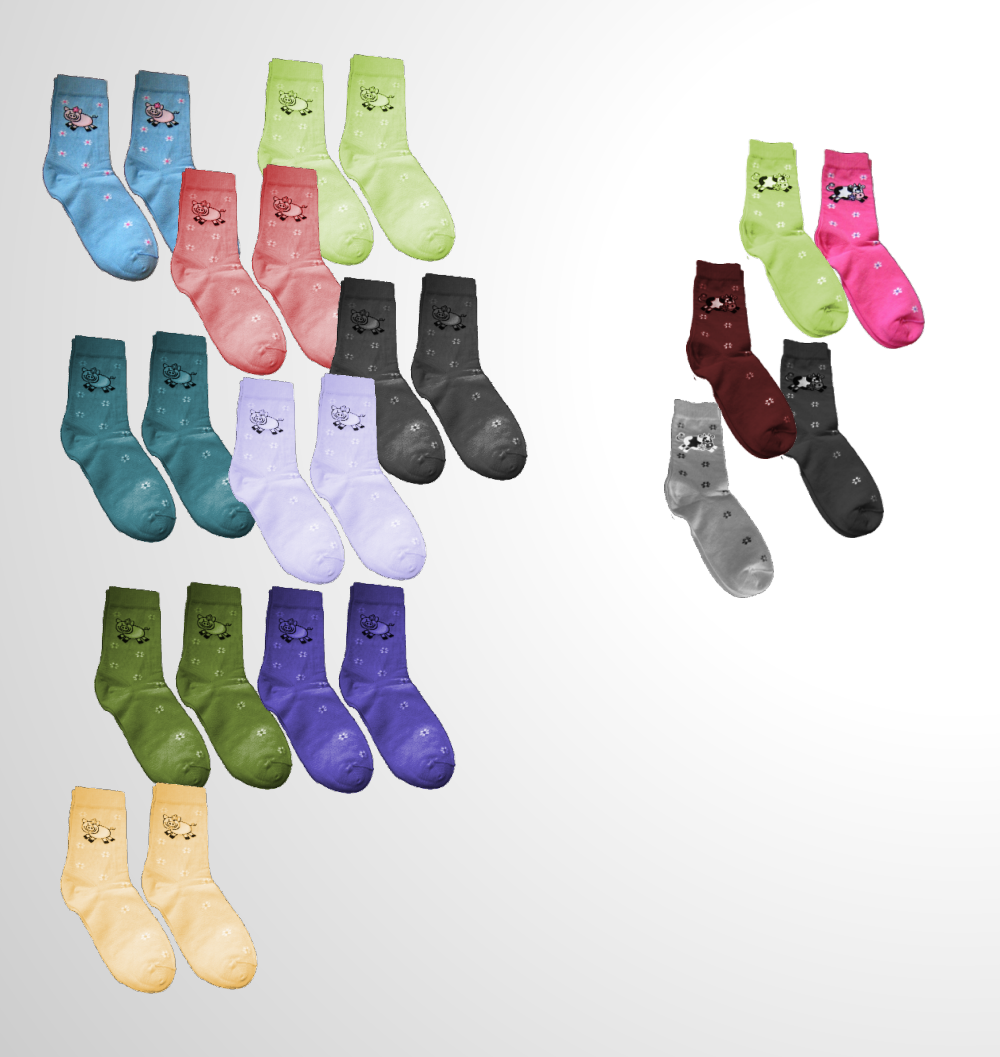

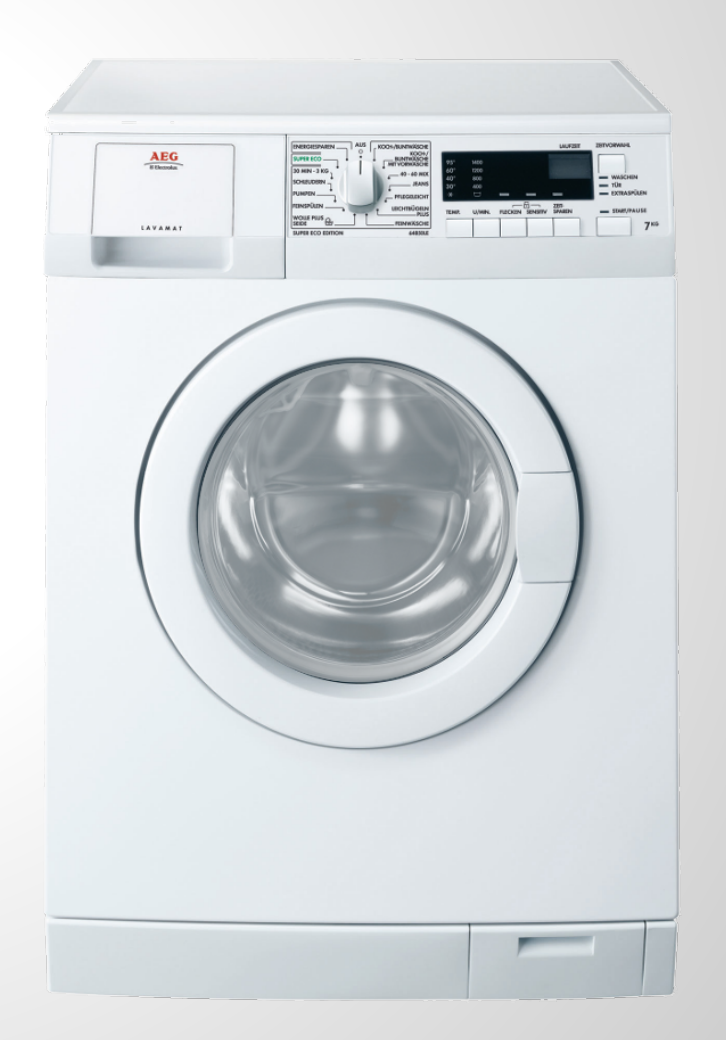

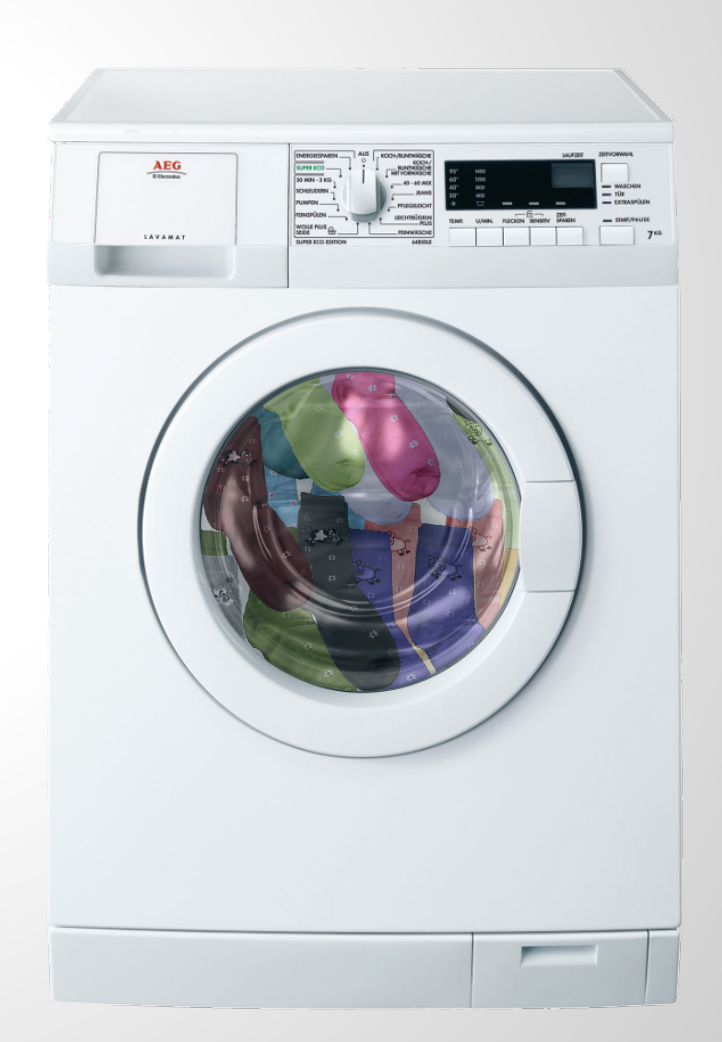

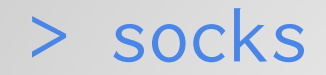

### [1] 1 1 2 2 3 3 4 4 5 5 6 6 7 7 8 8 9 9 10 11 12 13 14

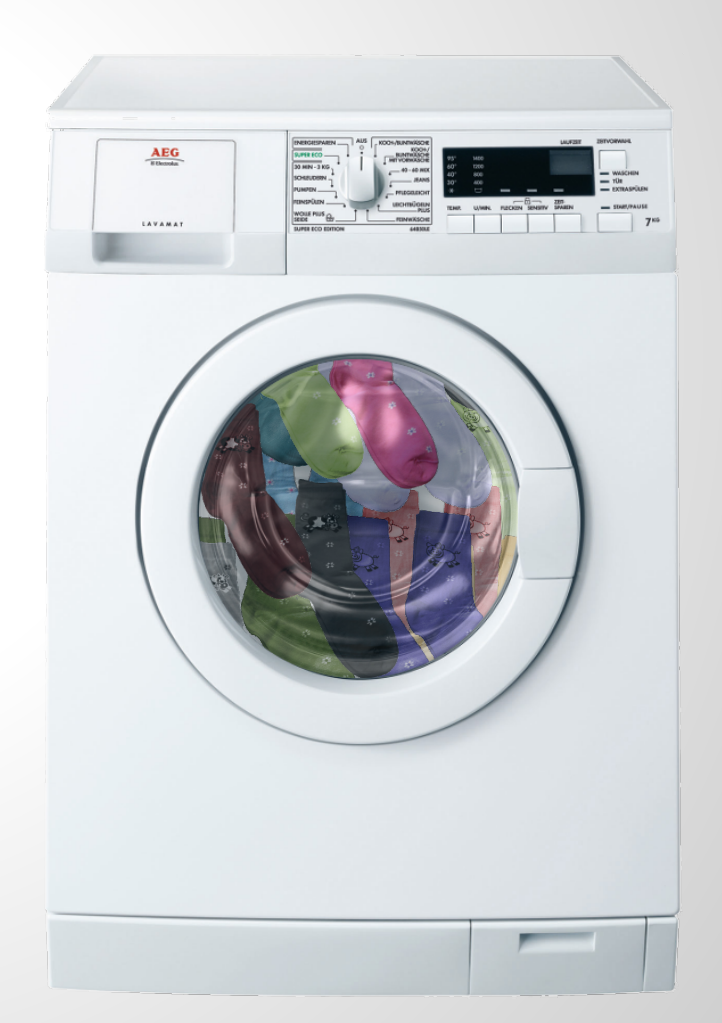

> socks

### [1] 1 1 2 2 3 3 4 4 5 5 6 6 7 7 8 8 9 9 10 11 12 13 14 n\_sock\_types <- n\_pairs + n\_odd

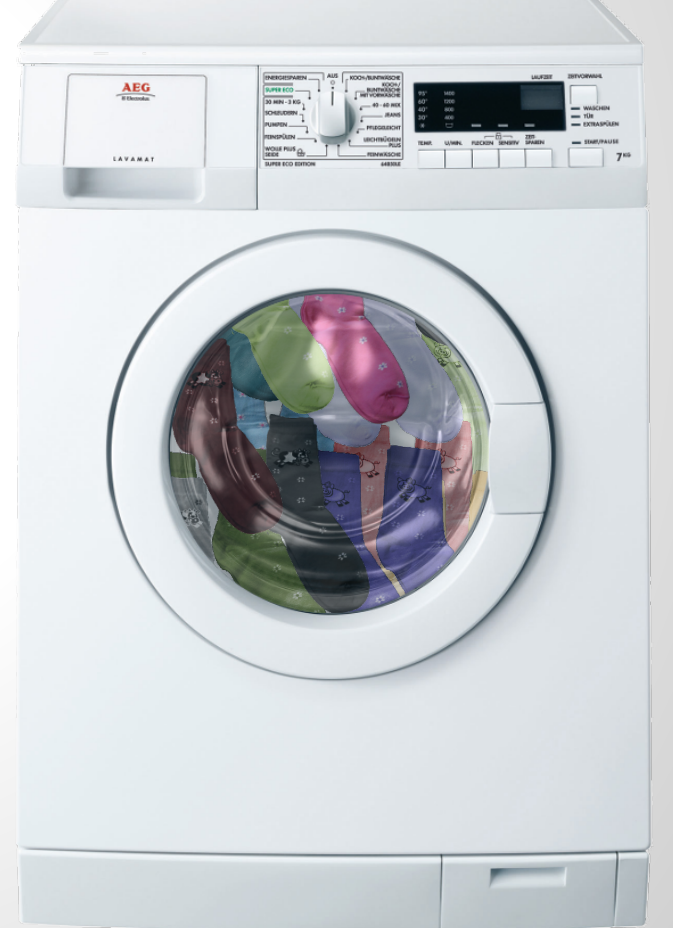

> socks

 [1] 1 1 2 2 3 3 4 4 5 5 6 6 7 7 8 8 9 9 10 11 12 13 14 n\_sock\_types <- n\_pairs + n\_odd socks <- rep(1:n\_sock\_types, AEG rep( 2:1, c(n\_pairs, n\_odd

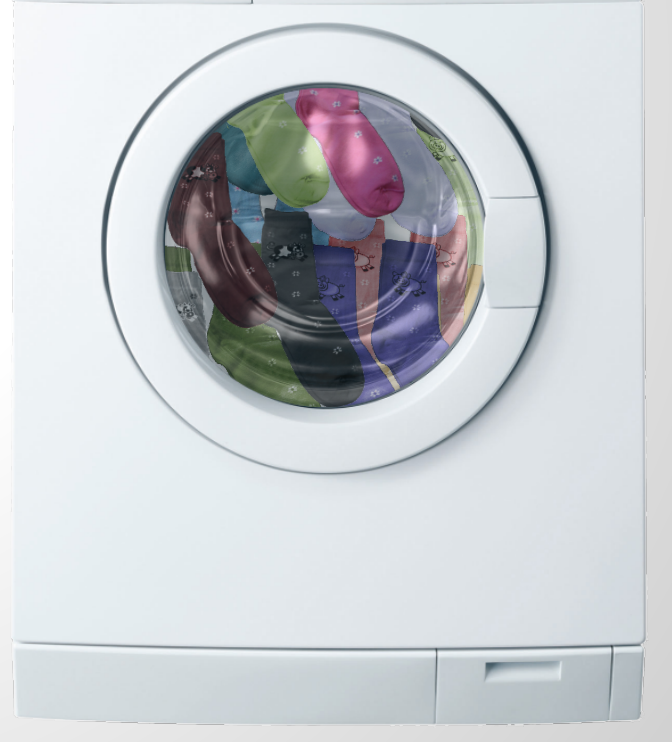

n\_sock\_types <- n\_pairs + n\_odd socks <- rep(1:n\_sock\_types, rep( 2:1, c(n\_pairs, n\_odd) ))

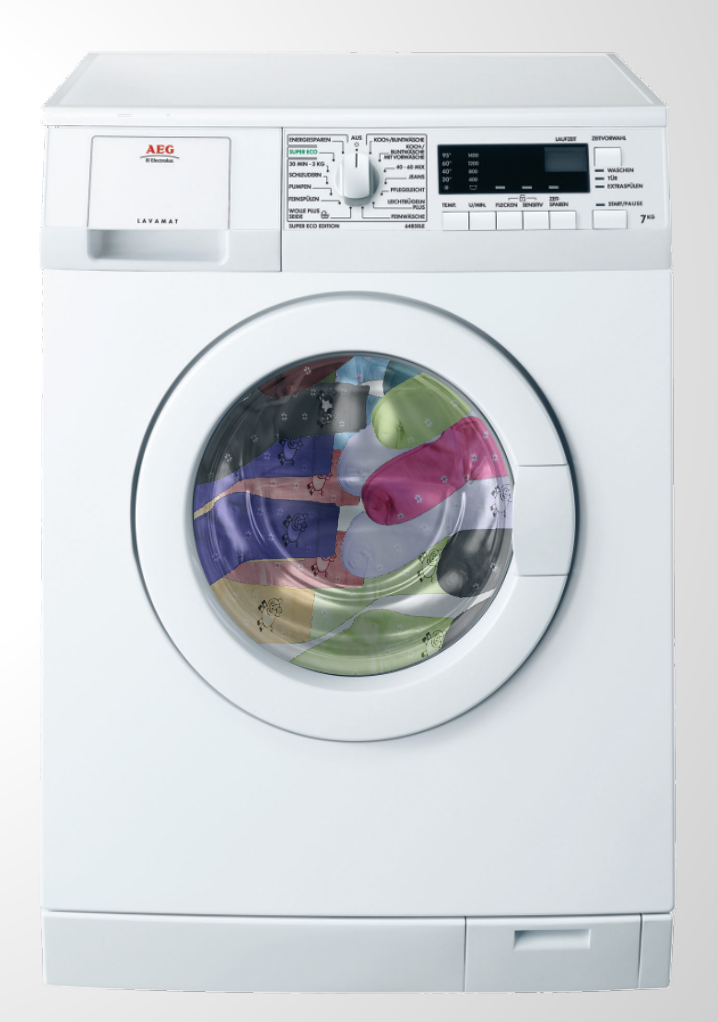

n\_sock\_types <- n\_pairs + n\_odd socks <- rep(1:n\_sock\_types, rep( 2:1, c(n\_pairs, n\_odd) ))

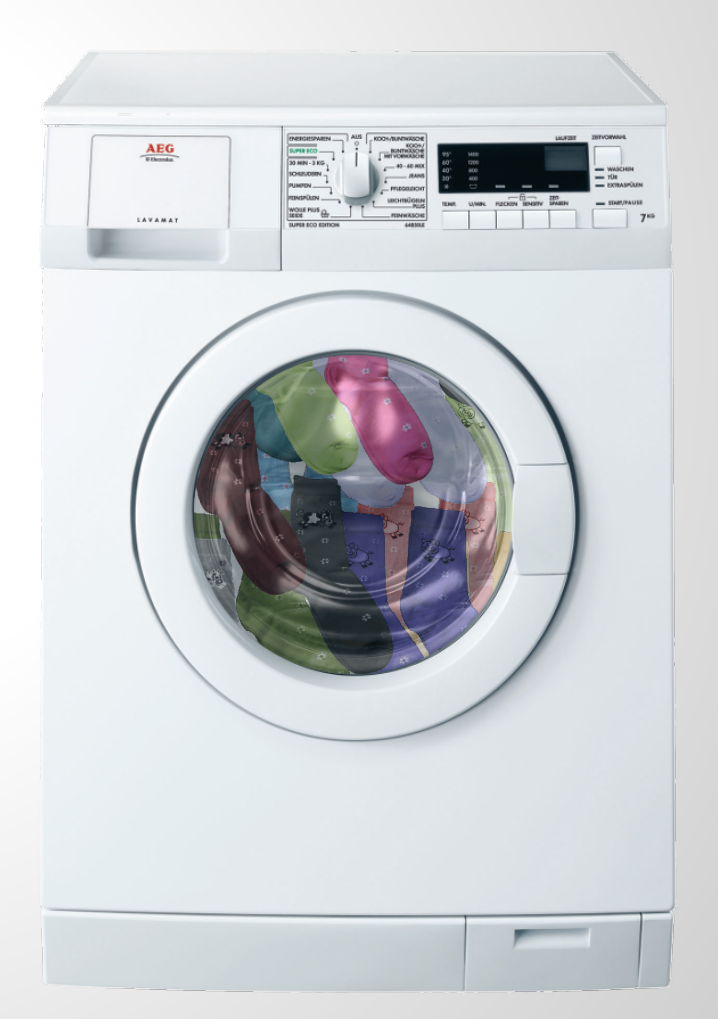

n\_sock\_types <- n\_pairs + n\_odd socks <- rep(1:n\_sock\_types, rep( 2:1, c(n\_pairs, n\_odd) )) picked\_socks <- sample(socks, 11)

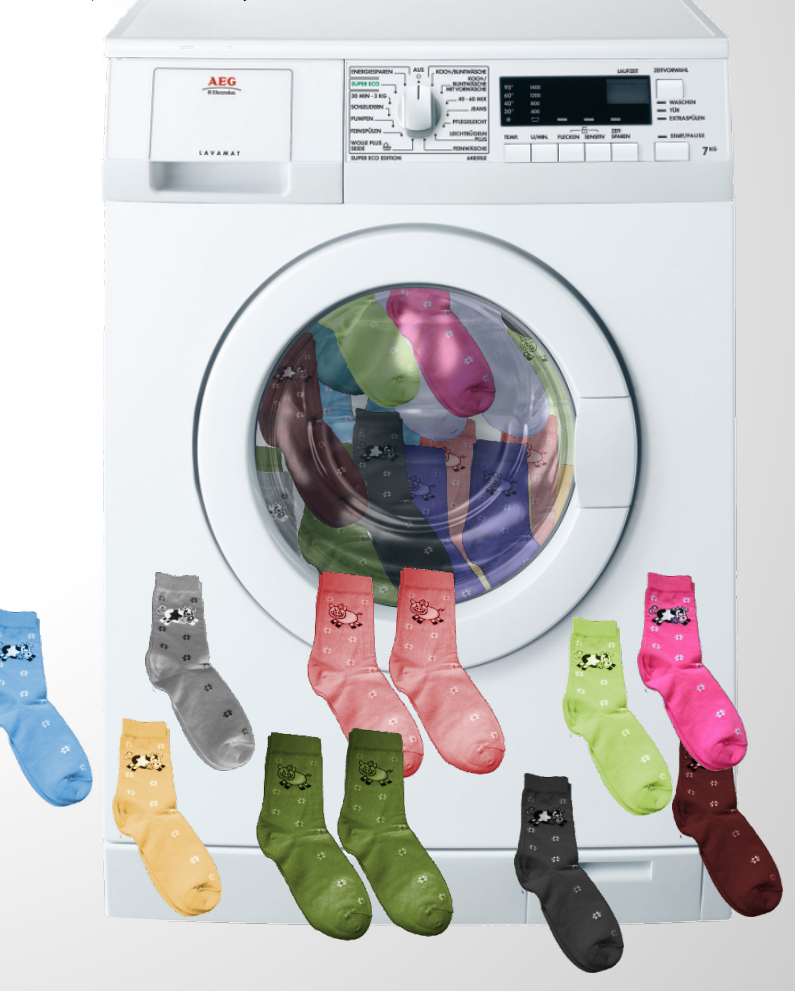

n\_sock\_types <- n\_pairs + n\_odd socks <- rep(1:n\_sock\_types, rep( 2:1, c(n\_pairs, n\_odd) )) picked\_socks <- sample(socks, 11) sock\_counts <- table(picked\_socks)

n\_sock\_types <- n\_pairs + n\_odd socks <- rep(1:n\_sock\_types, rep( 2:1, c(n\_pairs, n\_odd) )) picked\_socks <- sample(socks, 11) sock\_counts <- table(picked\_socks) > sock\_counts picked\_socks 1 3 4 5 7 8 9 10 11 1 2 2 1 1 1 1 1 1

n\_sock\_types <- n\_pairs + n\_odd socks <- rep(1:n\_sock\_types, rep( 2:1, c(n\_pairs, n\_odd) )) picked\_socks <- sample(socks, 11) sock\_counts <- table(picked\_socks) unique  $\leq$  sum(sock\_counts == 1) pairs  $\leq$  sum(sock\_counts == 2) × *2* × *7*

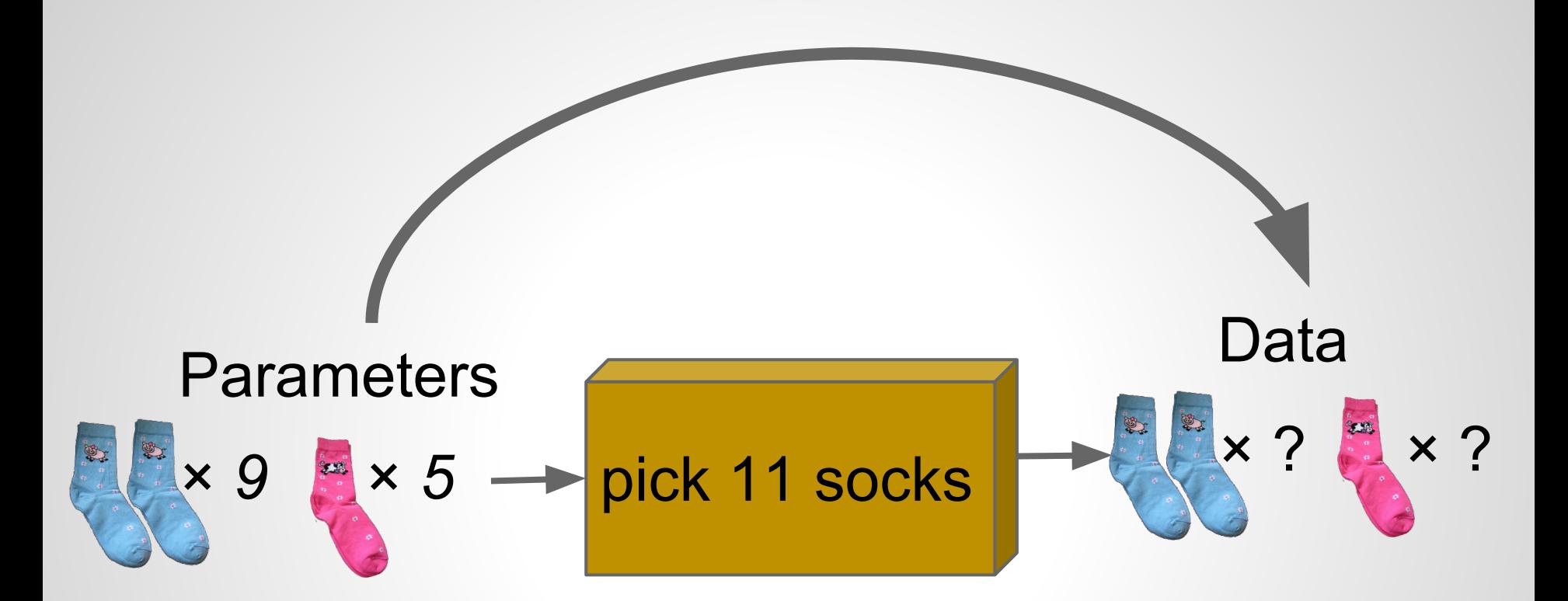

pick\_socks(pairs =  $9$ , odds =  $5$ , n\_pick =  $11$ )

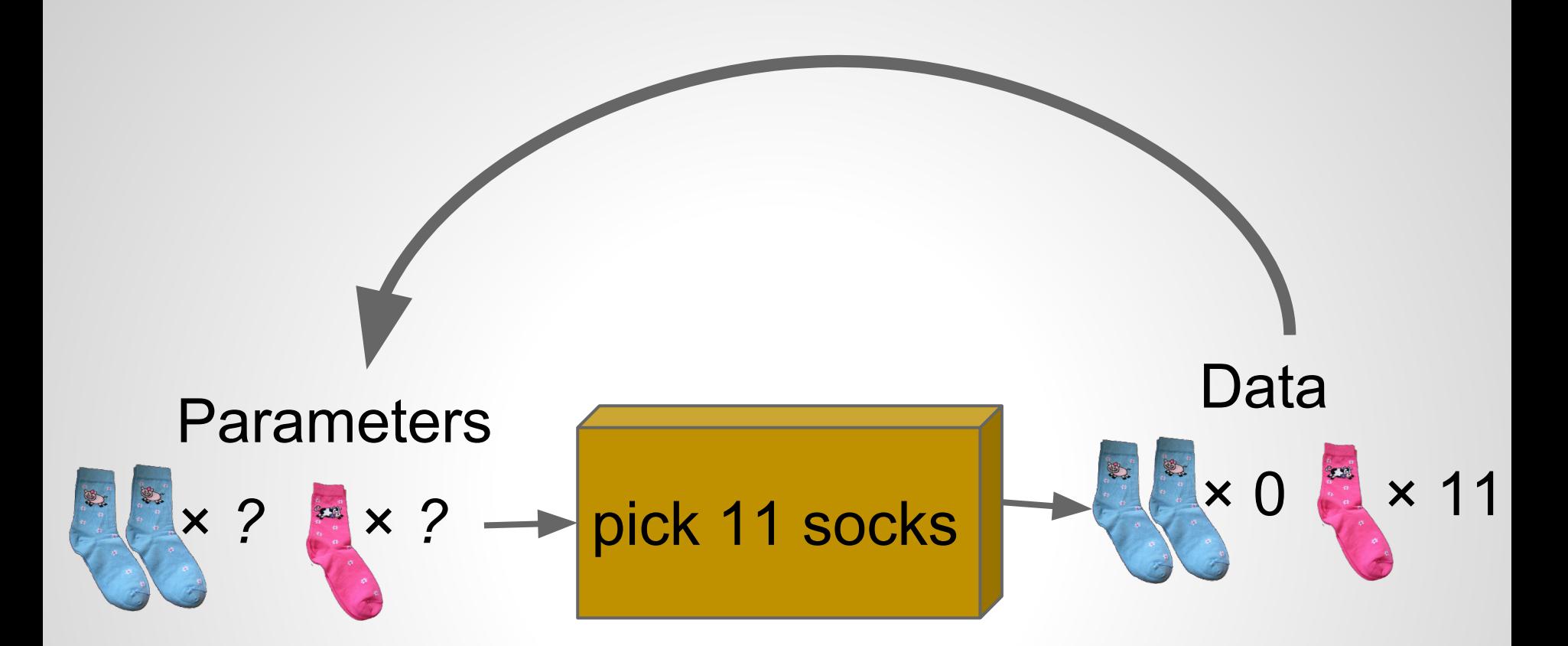

### $prob\_socks(pairs = 0, odds = 11)$

- A method of figuring out *unknowns* that requires:
	- Data
- $\sqrt{\ }$  A generative model
- $\bigvee_{i=1}^{\infty}$   $\circ$  Data<br>  $\rightarrow$   $\circ$  *Priors*. What information the model has before seeing the data.
	- $\circ$  A criterion for when simulated data matches the actual data.

**Prior on Proportion of Pairs** 

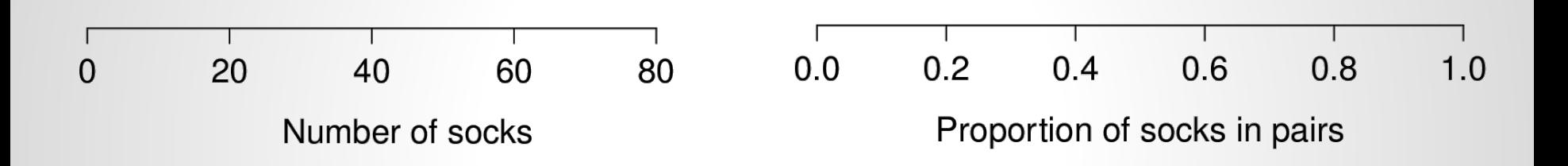

**Prior on Proportion of Pairs** 

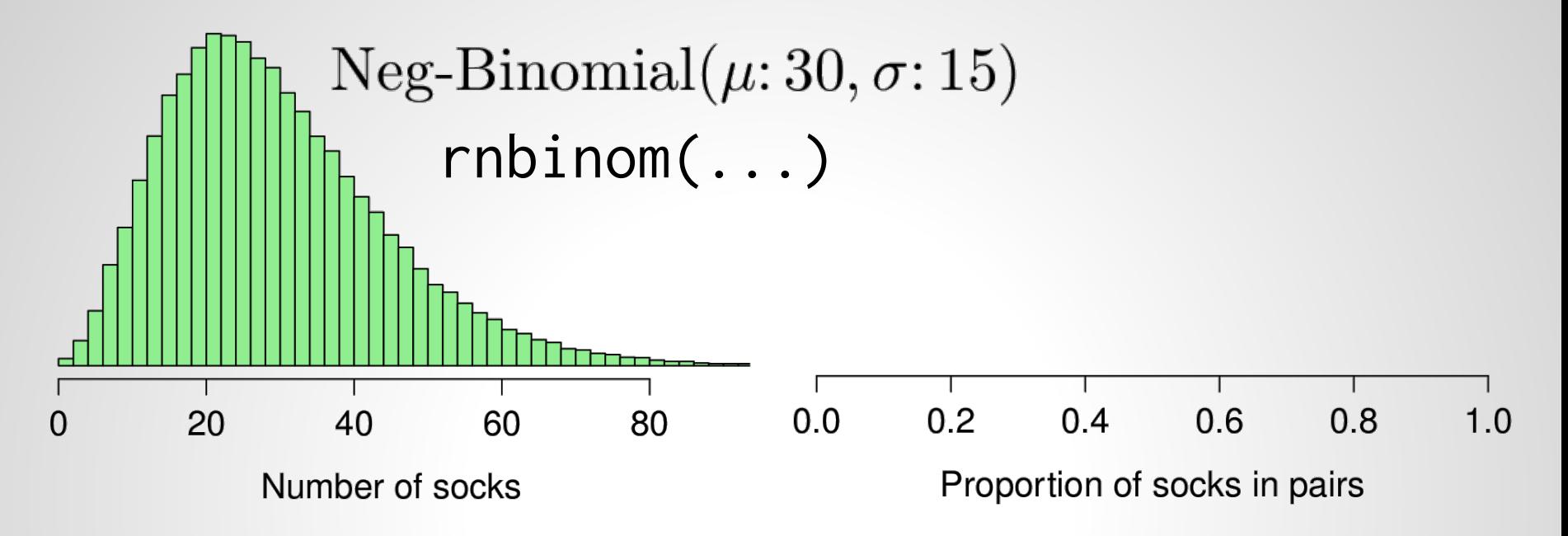

### **Prior on Proportion of Pairs**

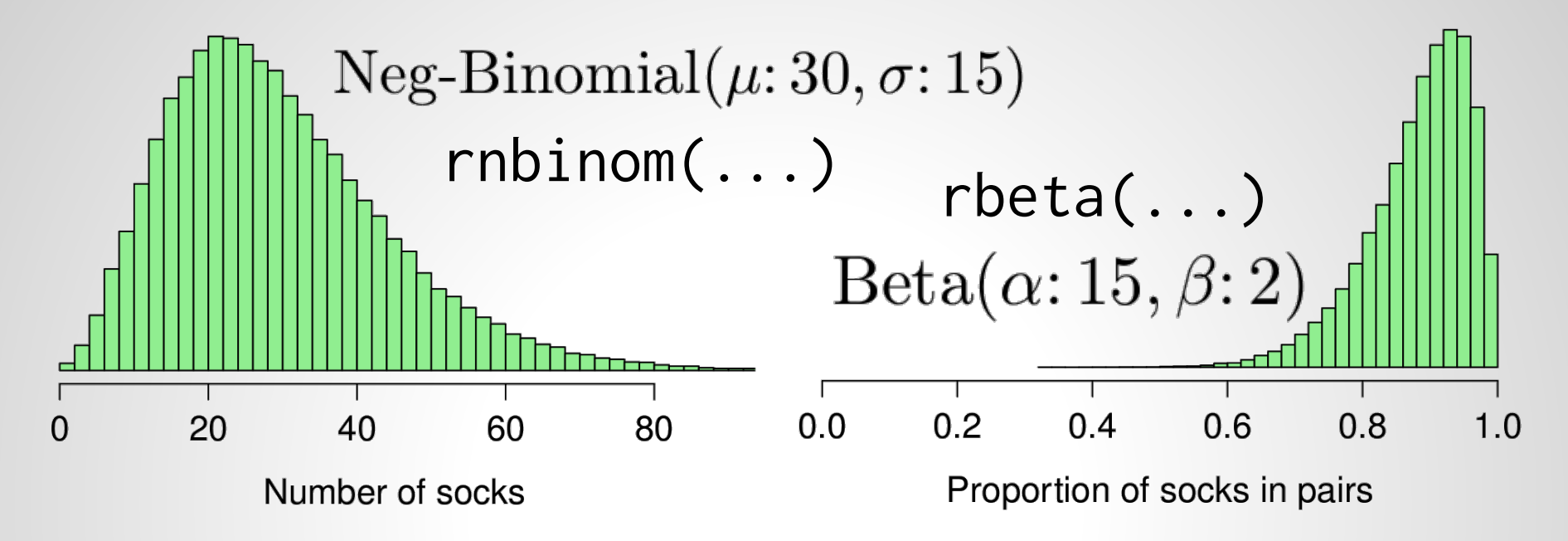

### **Prior on Proportion of Pairs**

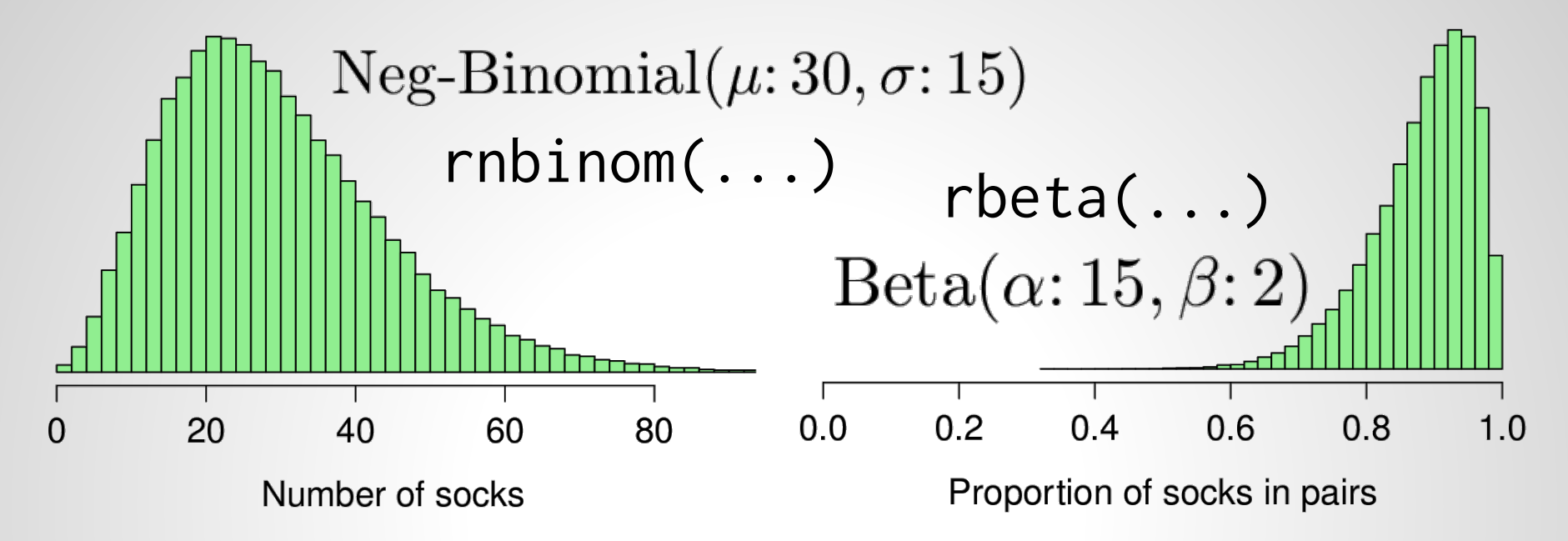

### **Resulting prior on Number of Pairs**

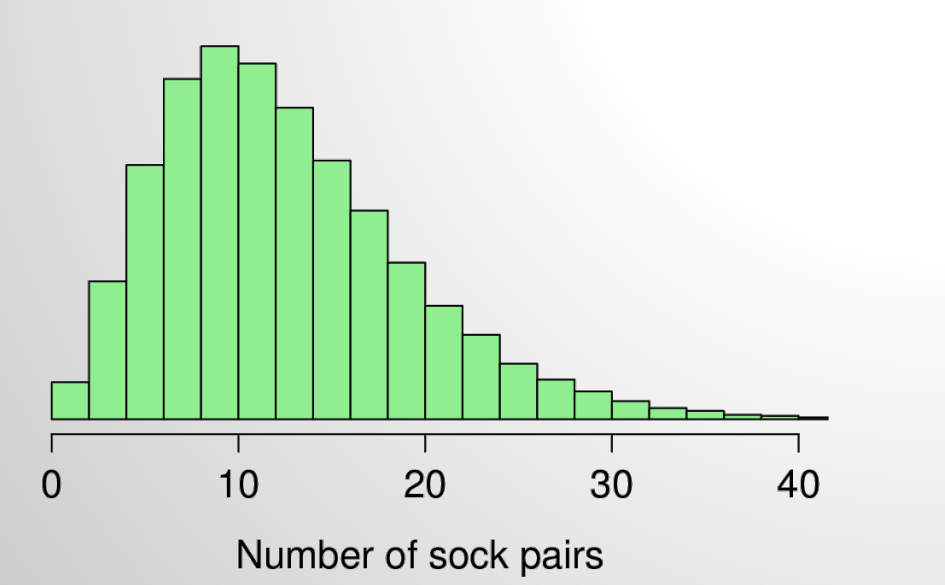

### **Prior on Proportion of Pairs**

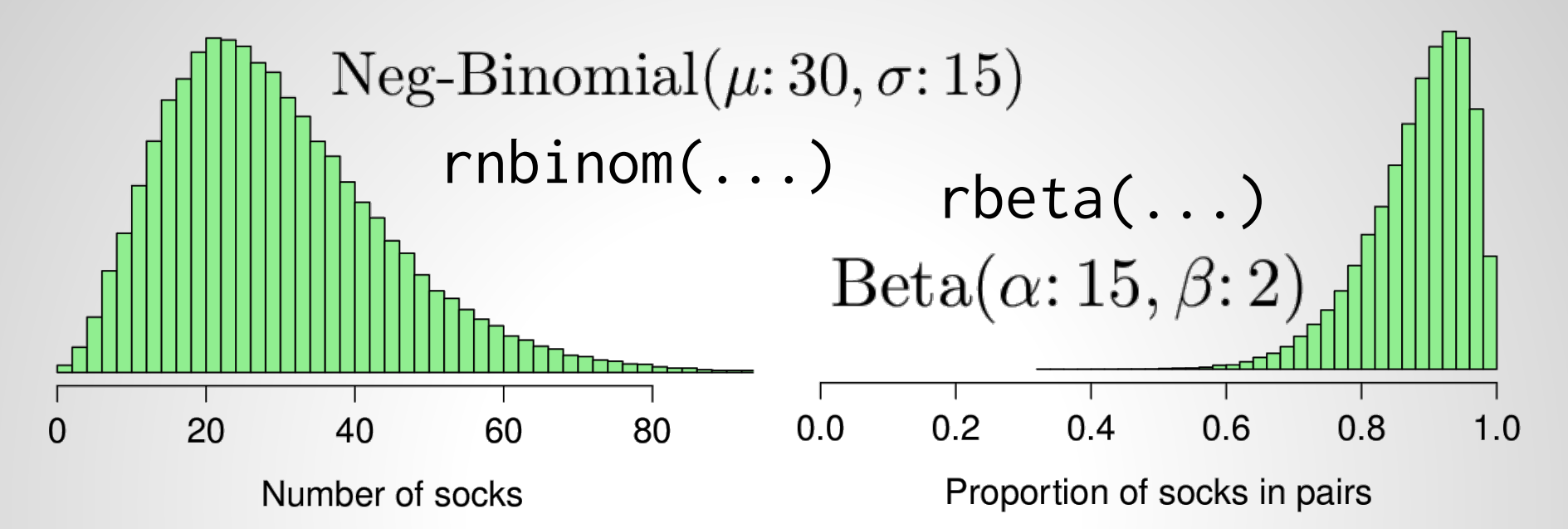

### **Resulting prior on Number of Pairs**

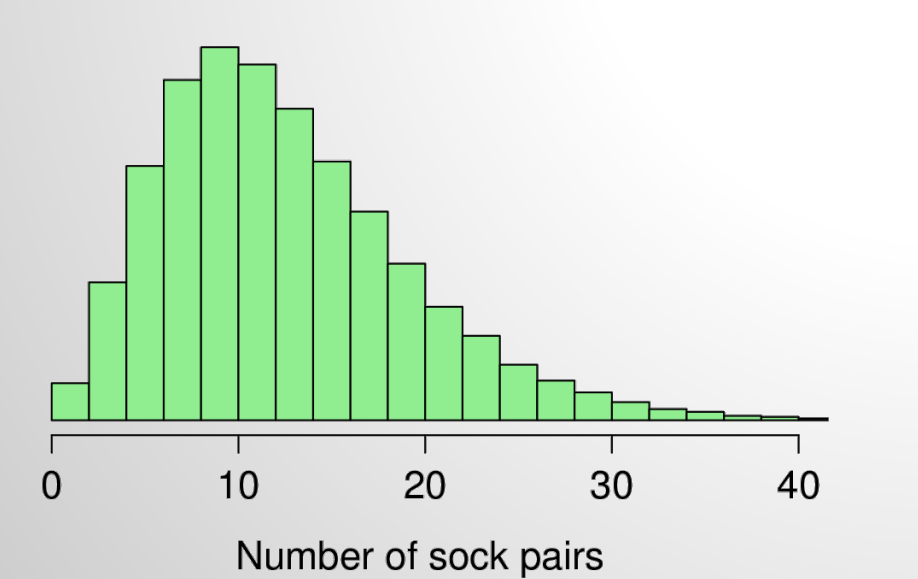

### **Resulting prior on Number of Odd Socks**

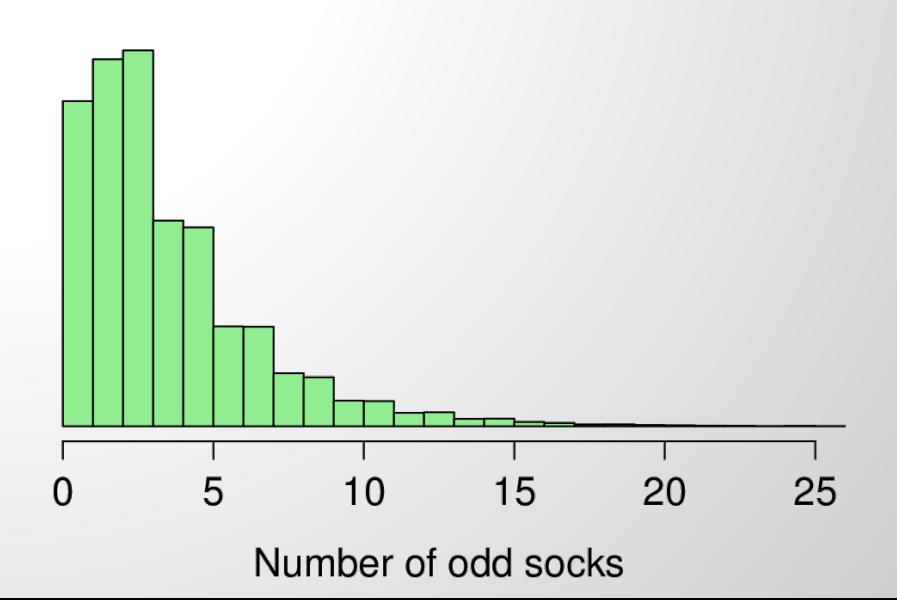
# **Approximate Bayesian Computation**

- A method of figuring out *unknowns* that requires:
- Data  $\bigvee$ 
	- A generative model
- Priors. What information the model has before seeing the data. ✓
- $\rightarrow$   $\circ$  A criterion for when simulated data matches the actual data.

# **Approximate Bayesian Computation**

- A method of figuring out *unknowns* that requires:
	- Data
- $\sqrt{\ }$  A generative model
- Priors. What information the model has before seeing the data.  $\begin{array}{c} \bigwedge^{\circ} \\ \circ \\ \end{array}$
- $\circ$  A *criterion* for when simulated data matches the actual data. ✓

# **Let's do the ABC!**

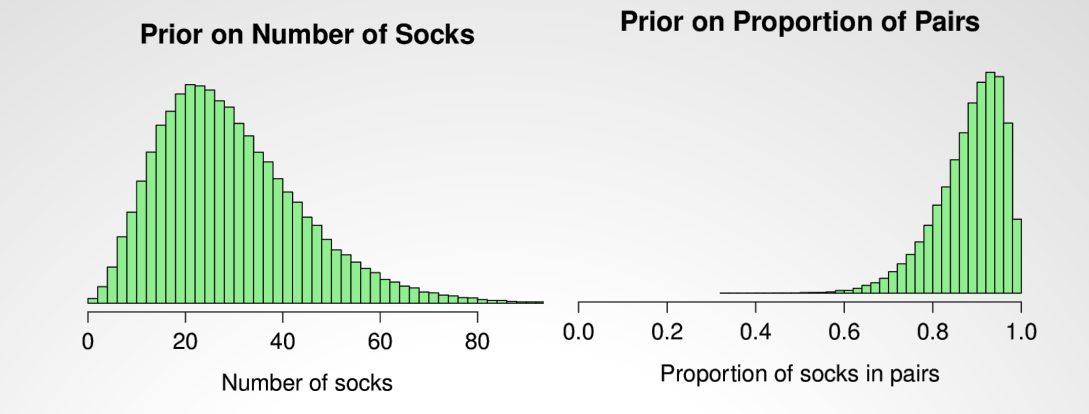

#### Priors

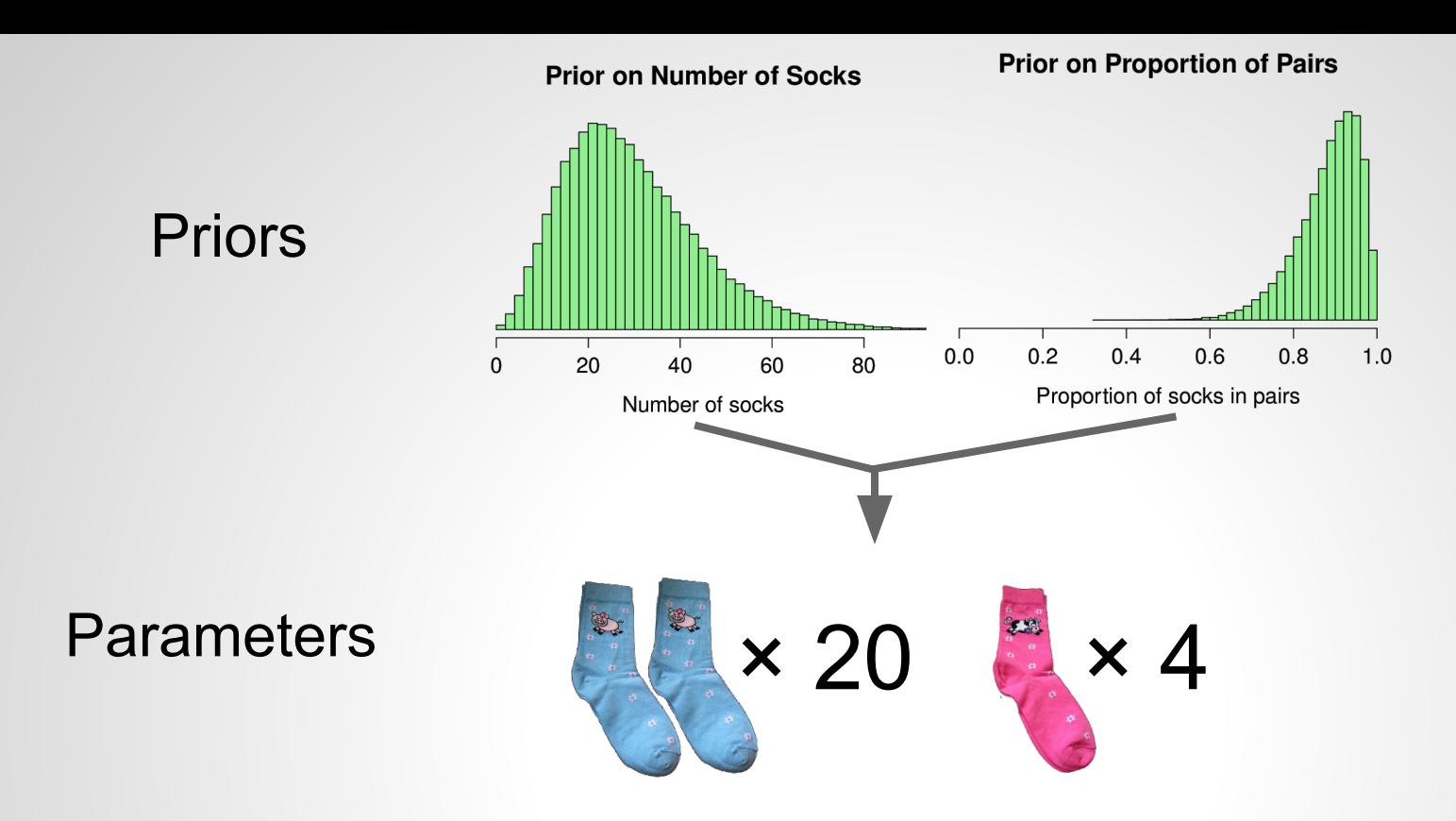

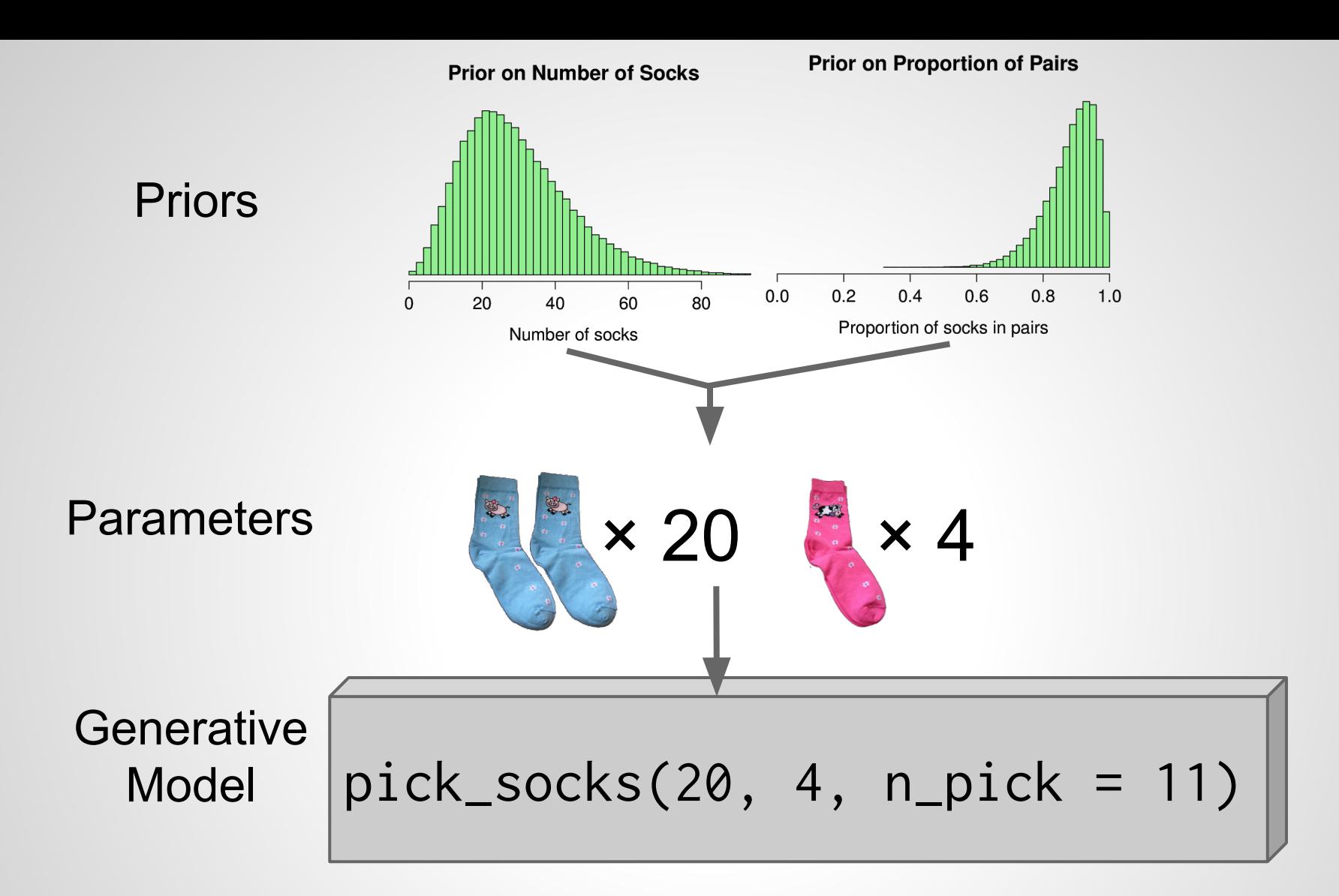

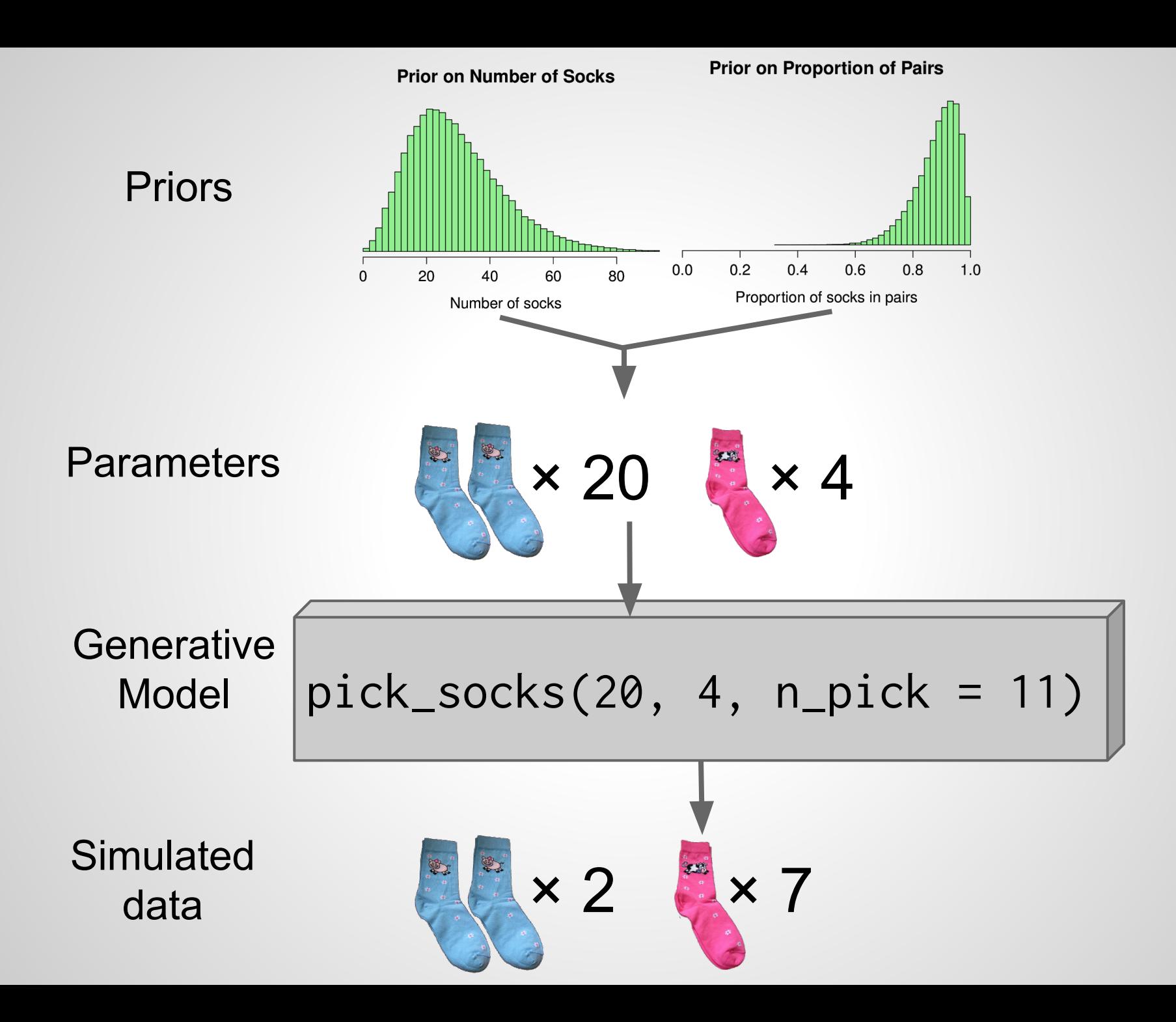

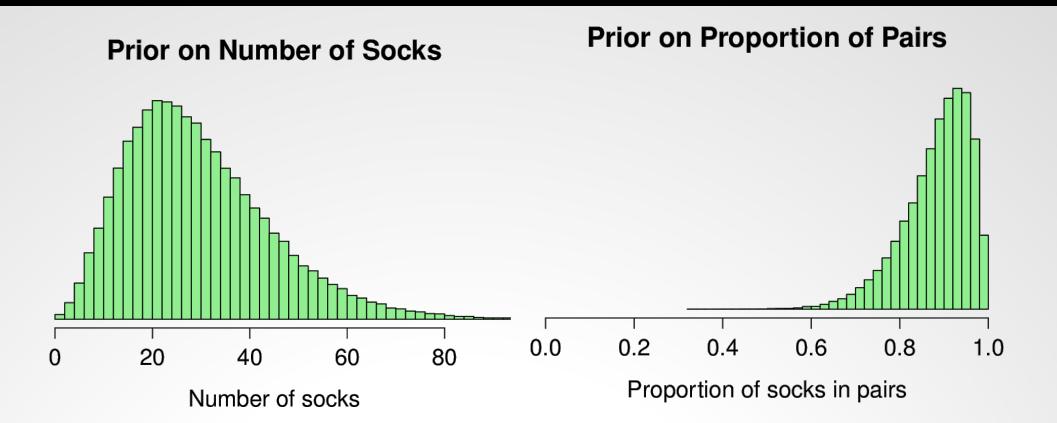

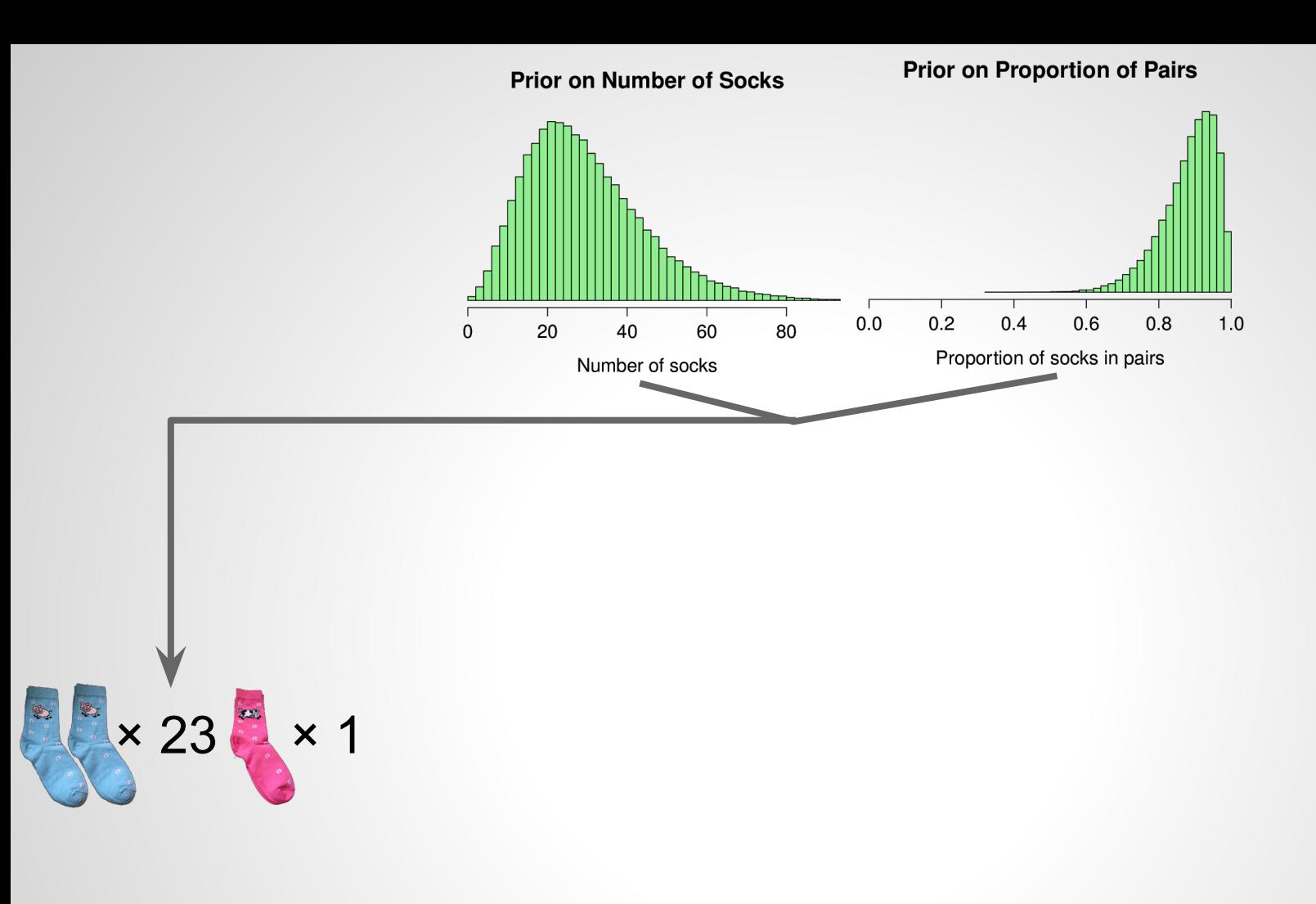

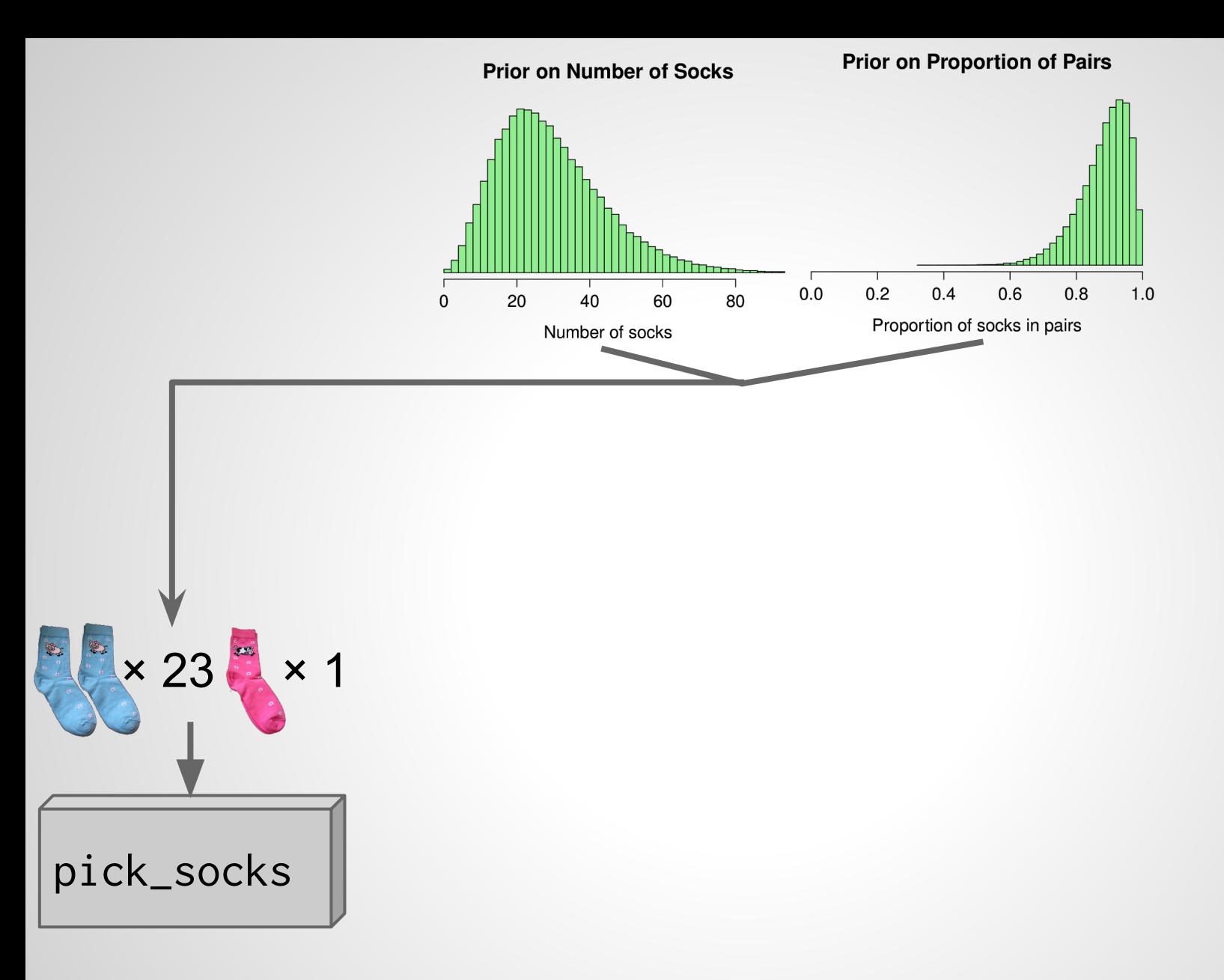

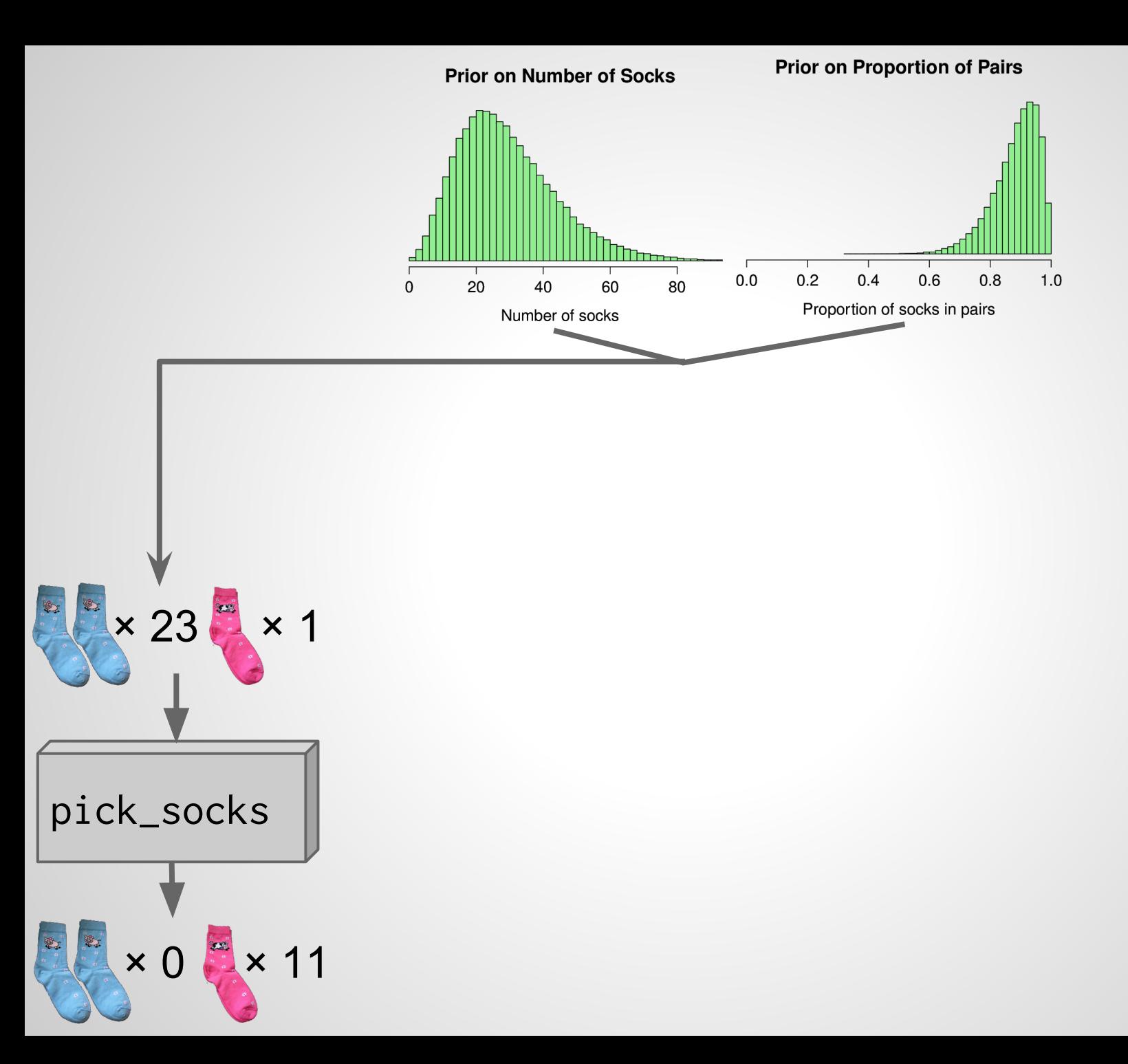

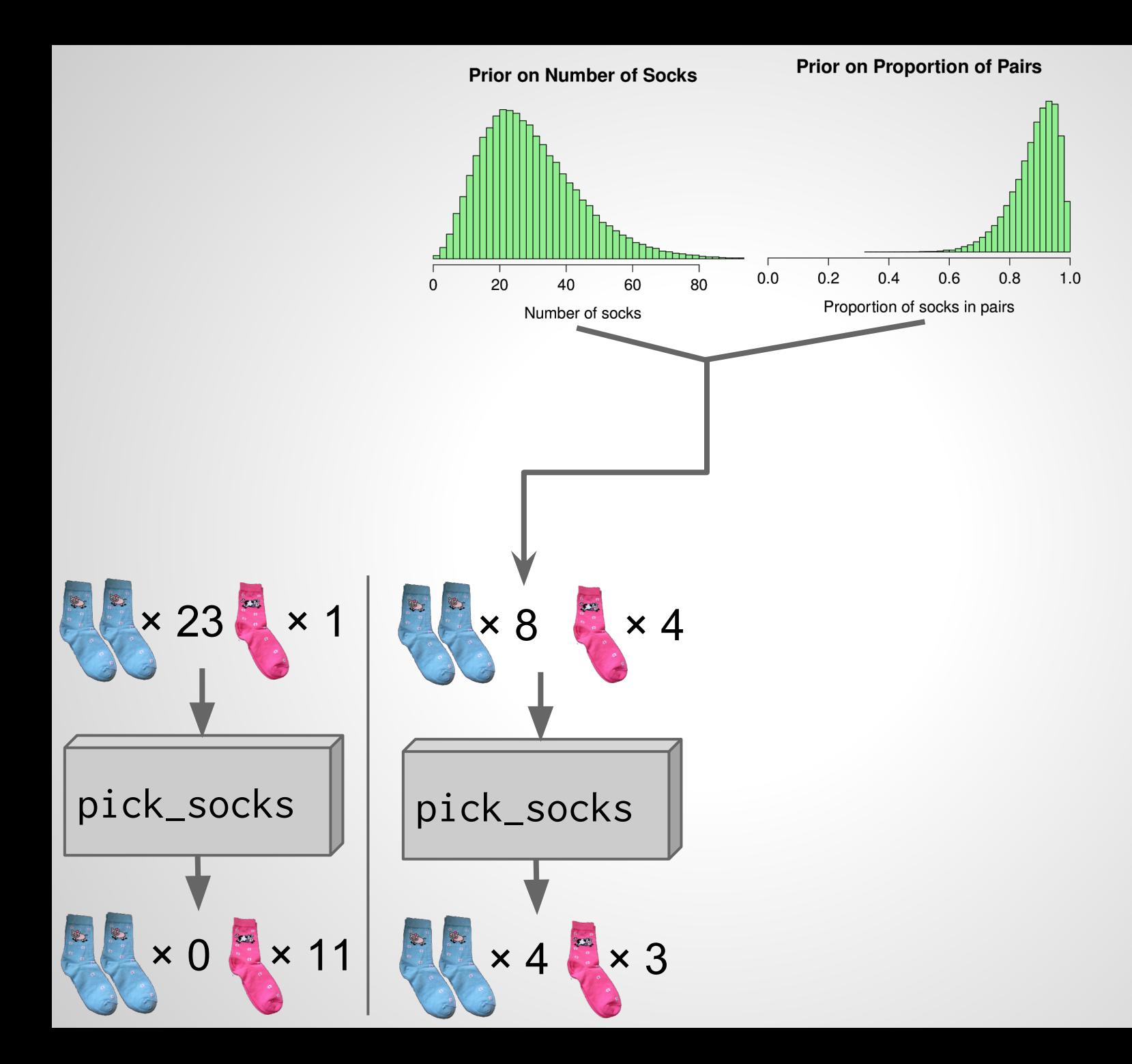

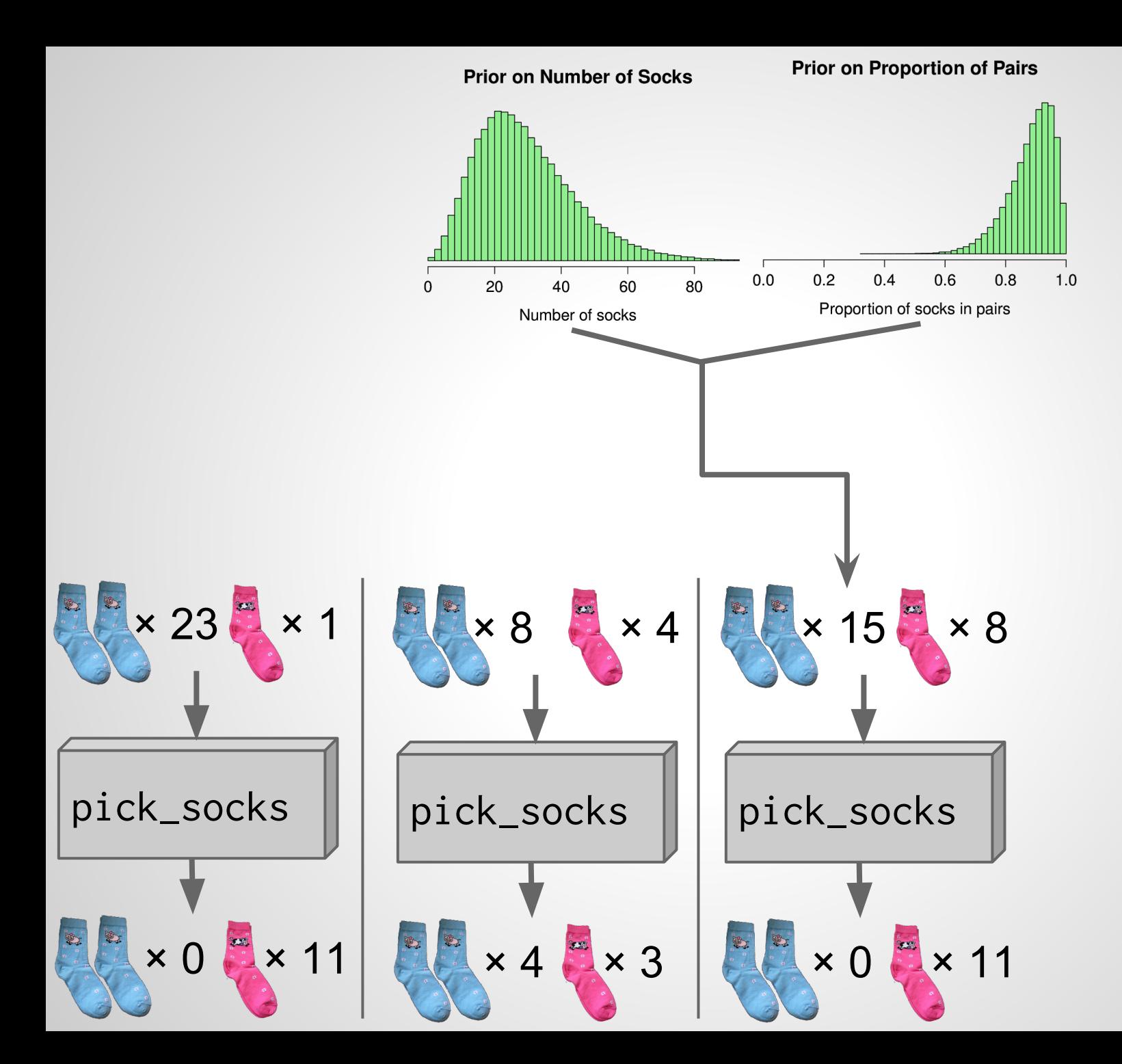

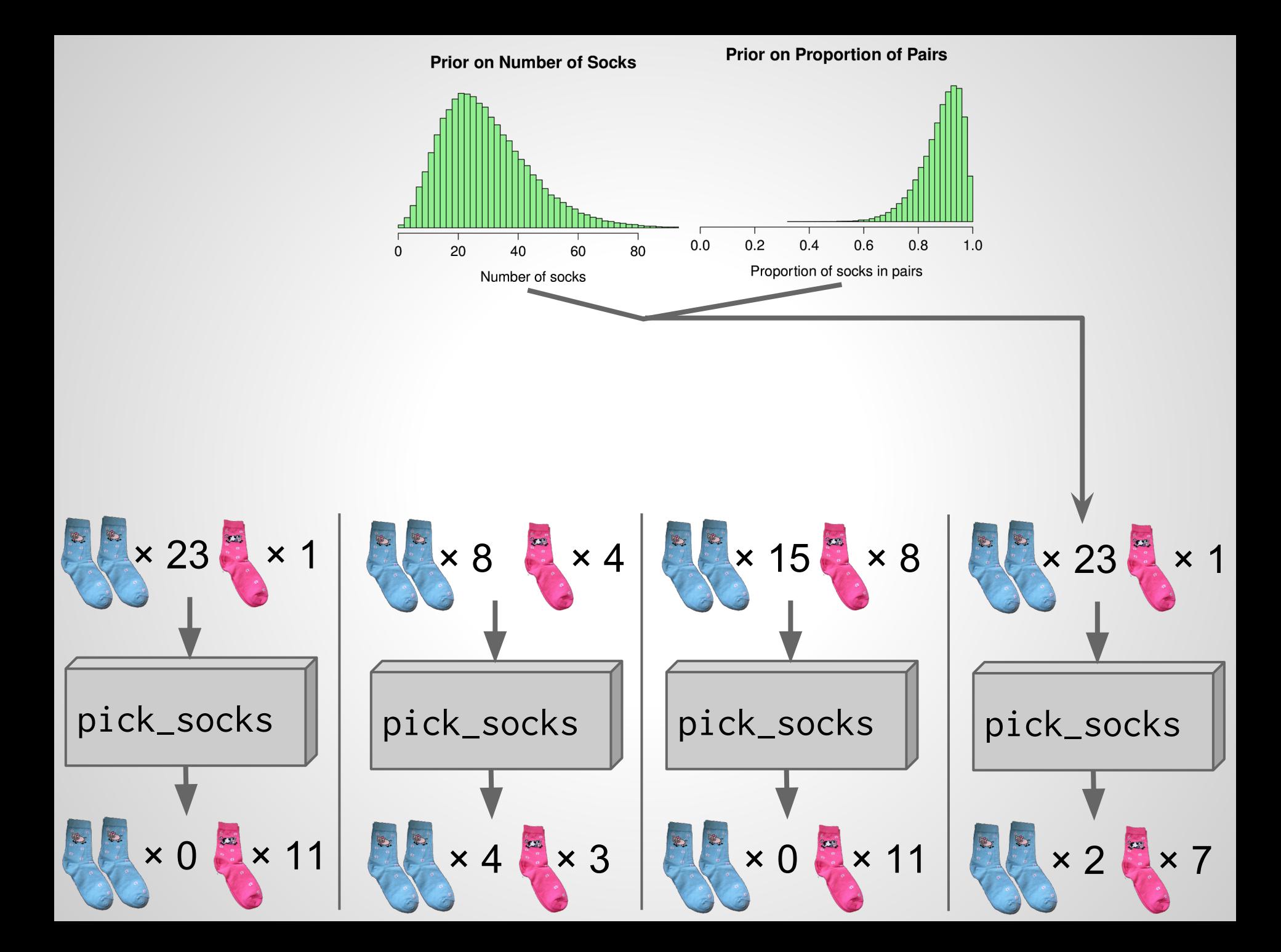

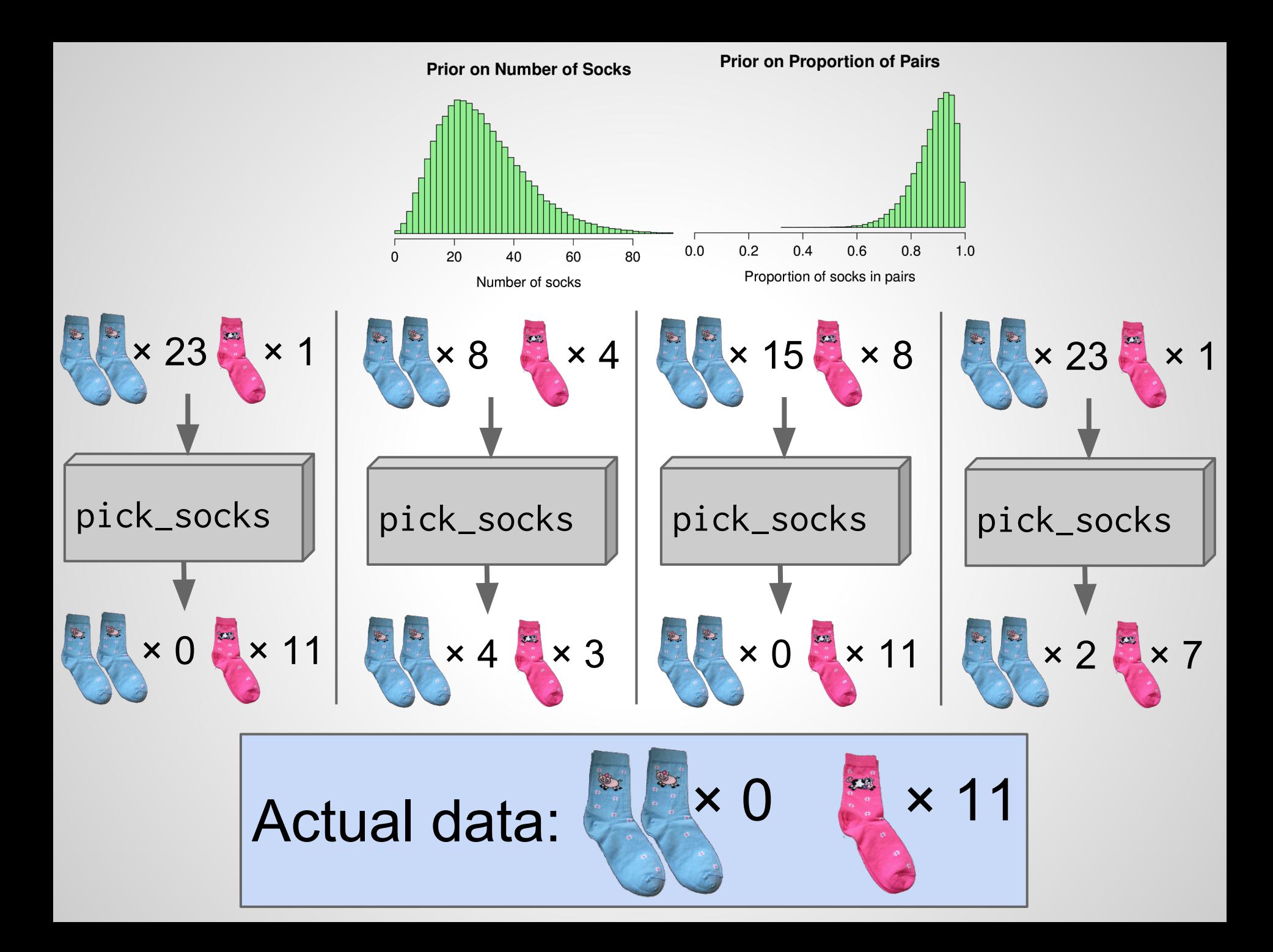

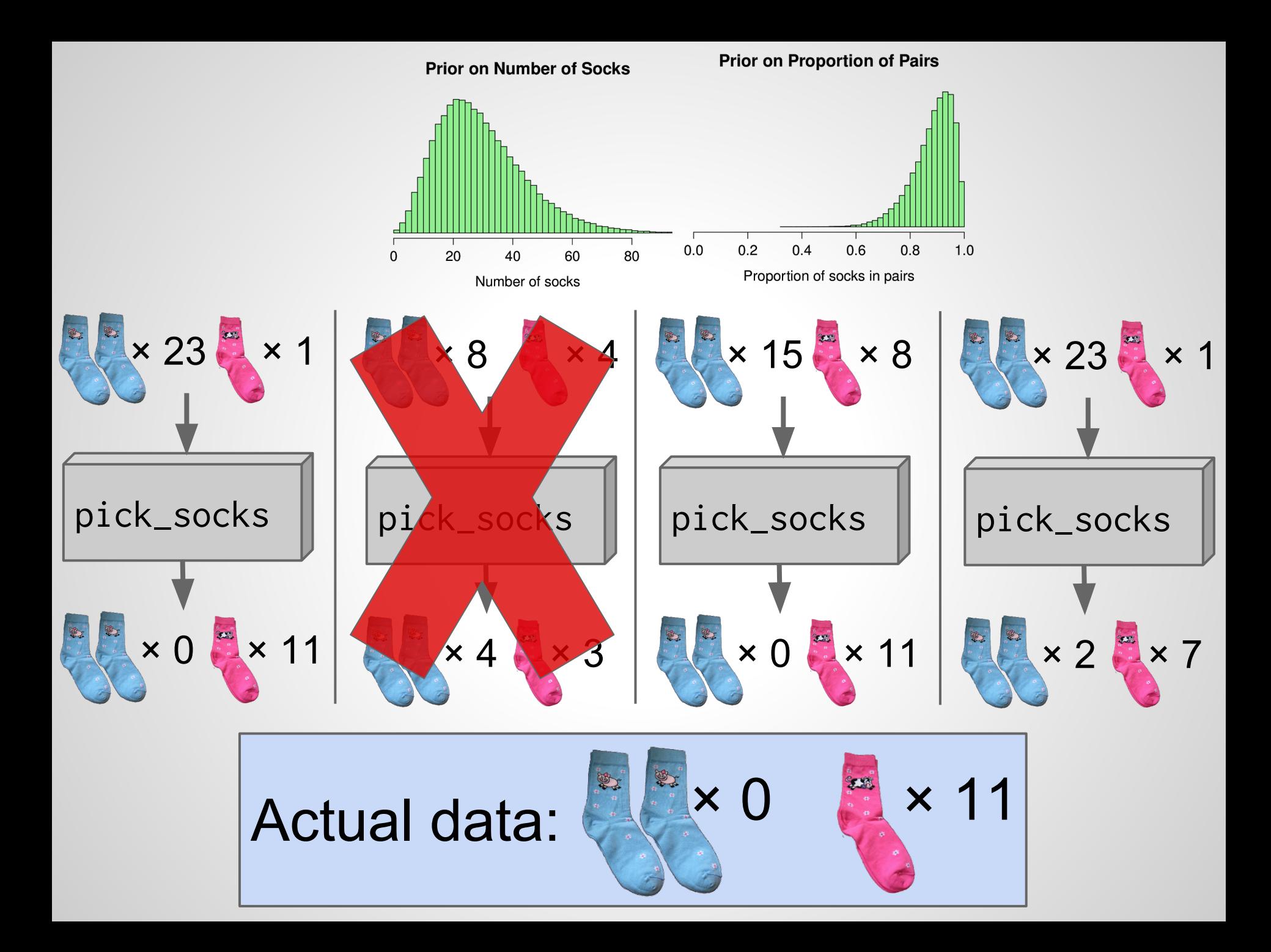

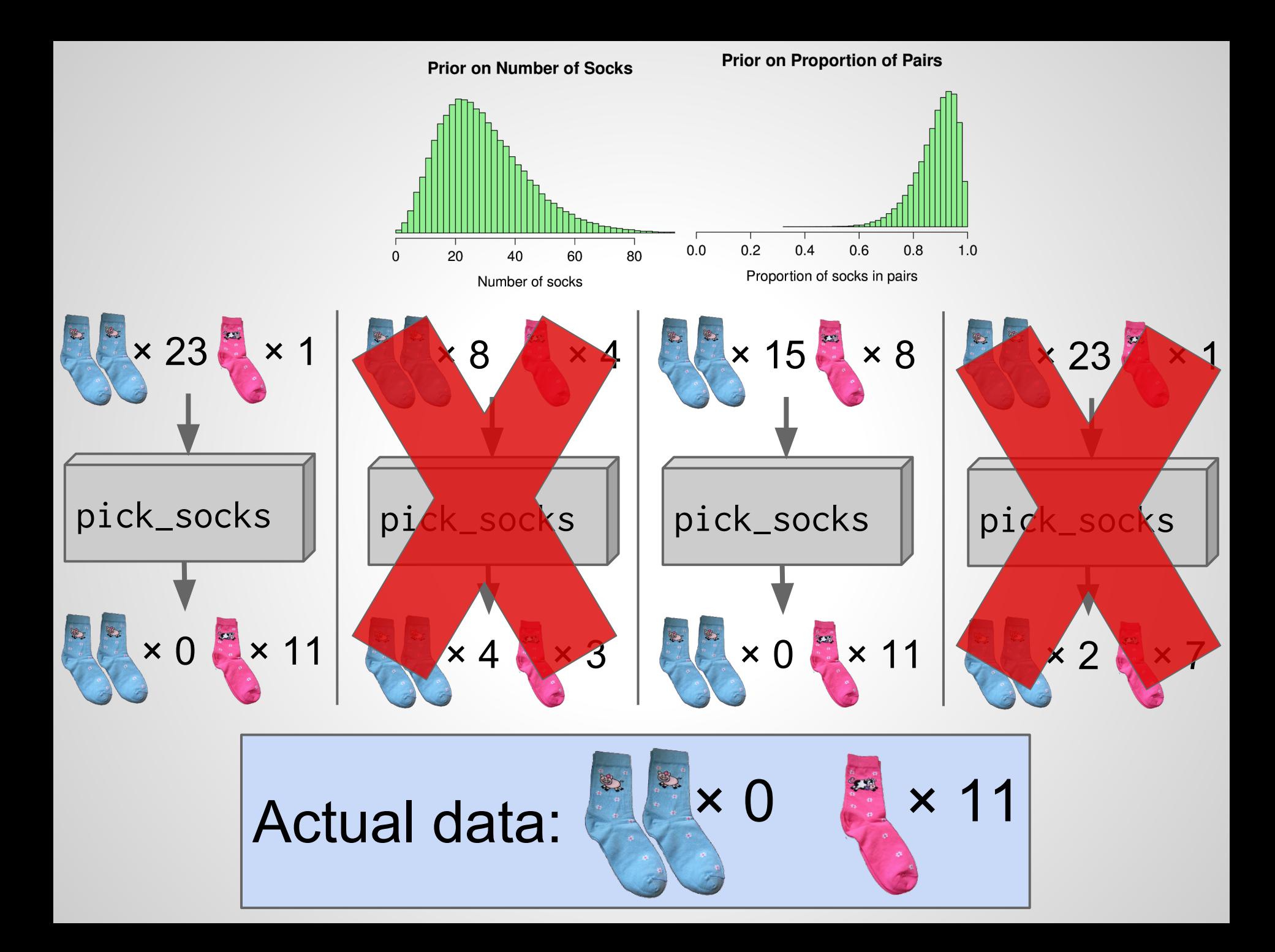

n\_pairs n\_odd n\_socks prop\_pairs

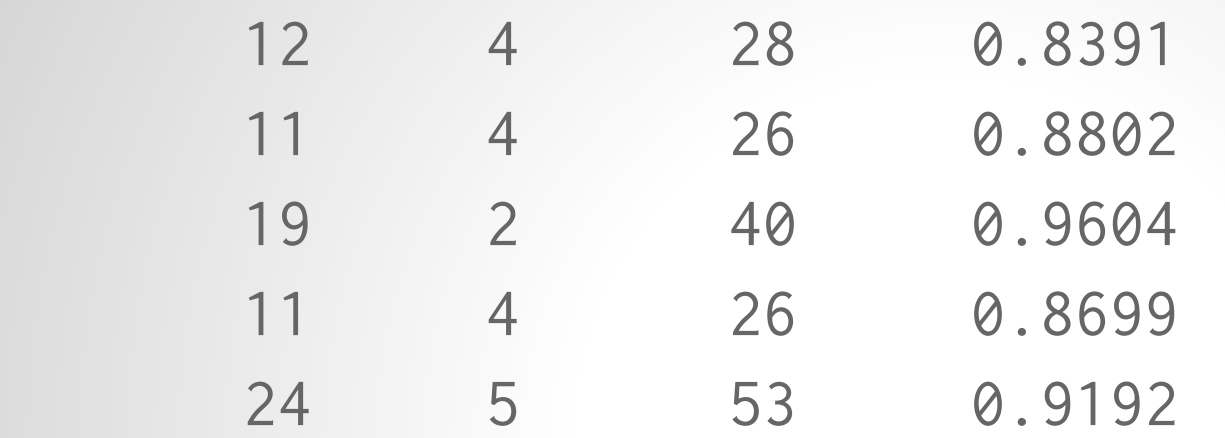

n\_pairs n\_odd n\_socks prop\_pairs pairs unique

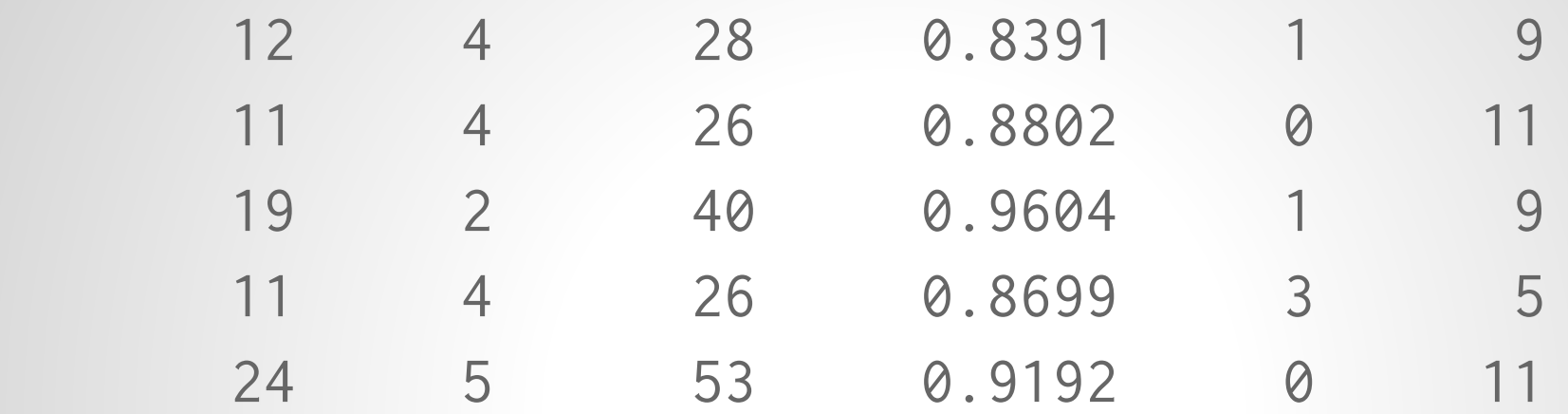

n\_pairs n\_odd n\_socks prop\_pairs pairs unique

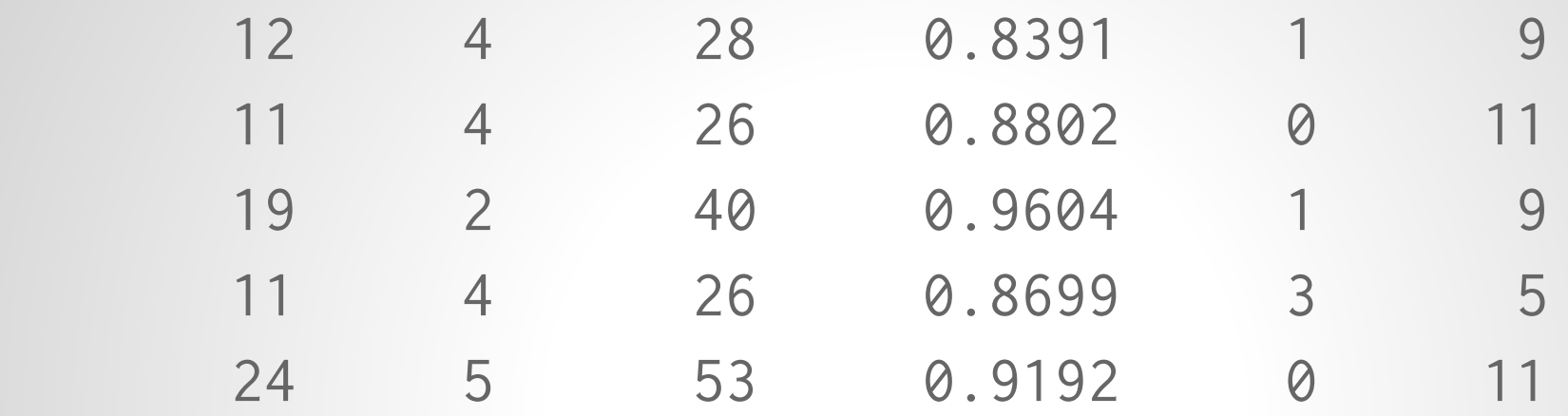

#### posterior <- subset(sock\_sim, unique == 11)

n\_pairs n\_odd n\_socks prop\_pairs pairs unique

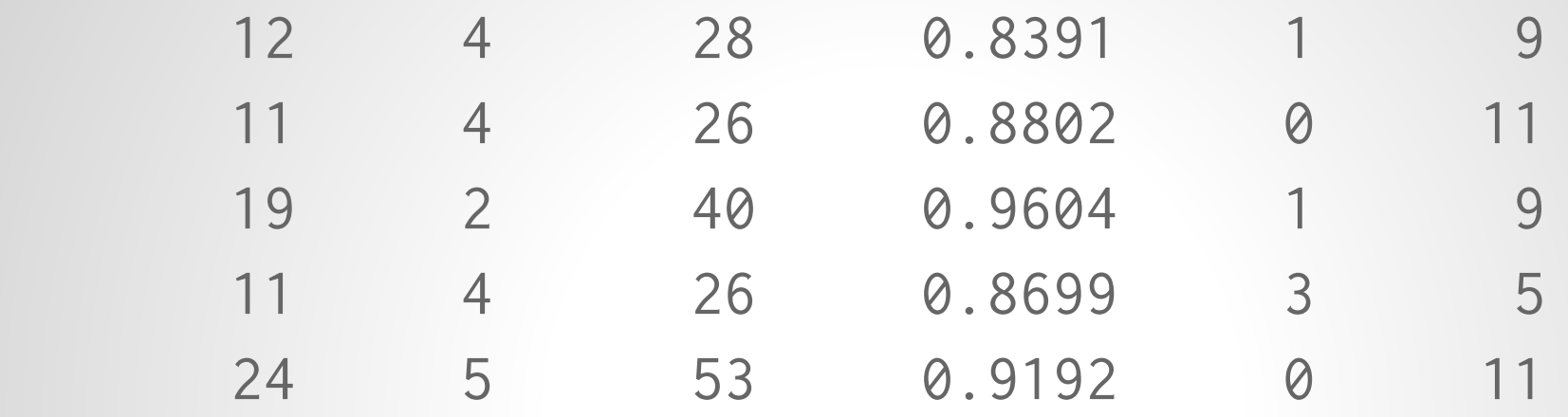

posterior <- subset(sock\_sim, unique == 11) > head(posterior)

n\_pairs n\_odd n\_socks prop\_pairs pairs unique

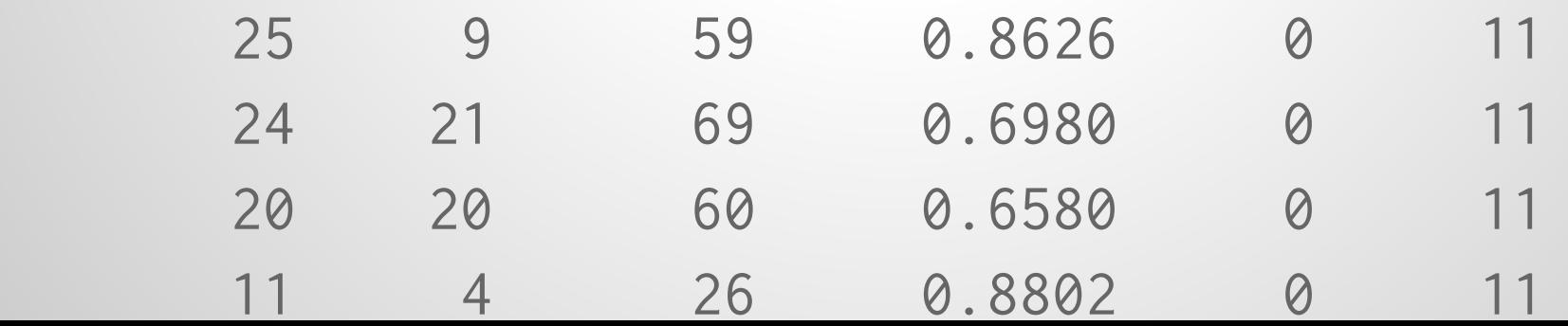

n\_pairs n\_odd n\_socks prop\_pairs pairs unique

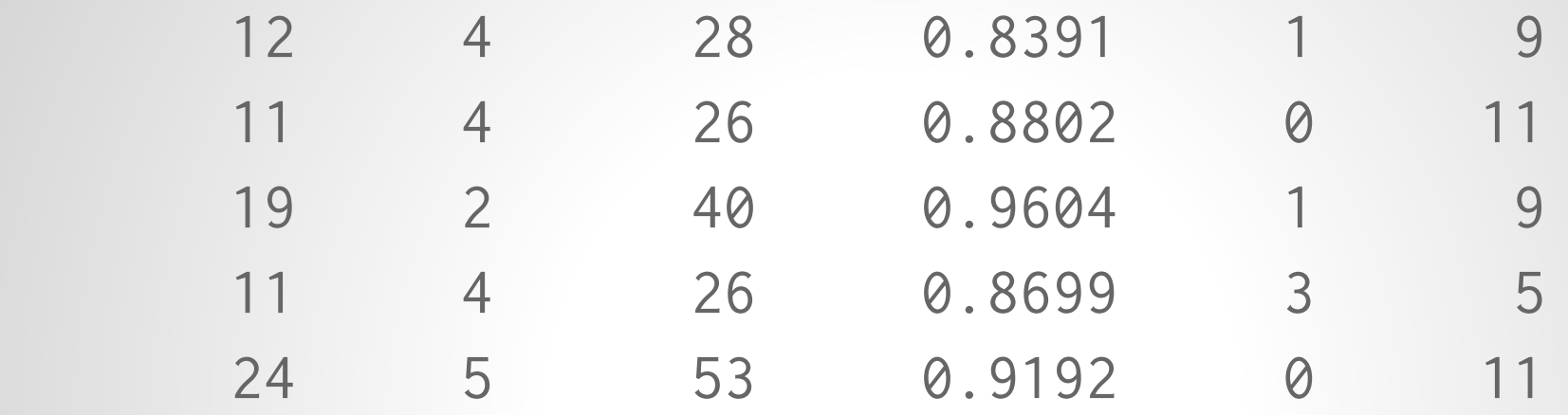

posterior <- subset(sock\_sim, unique == 11)

### > head(posterior)

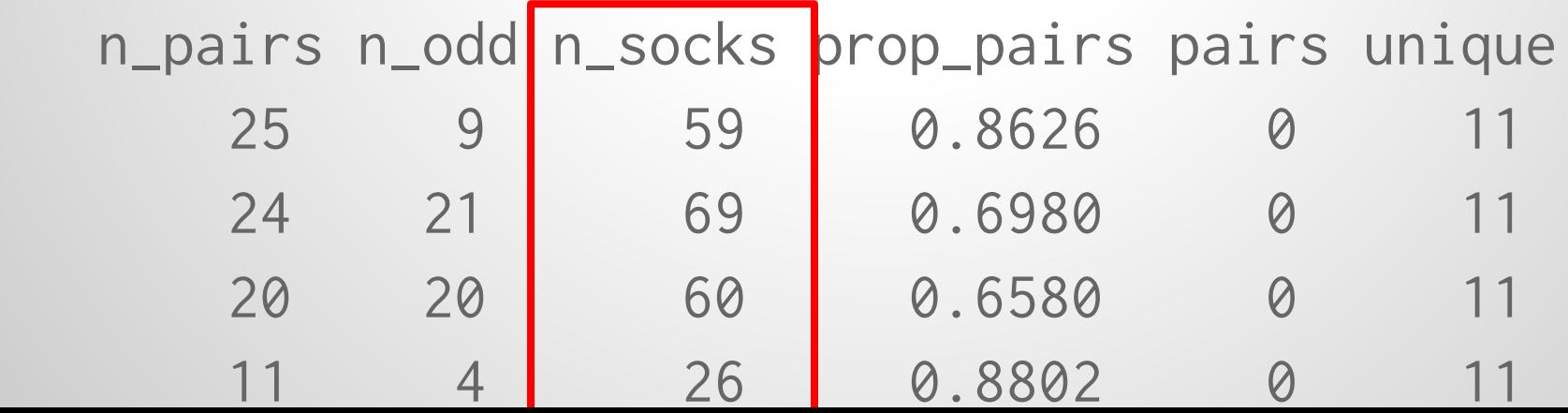

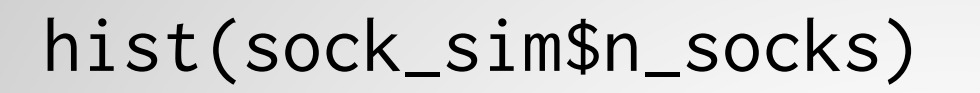

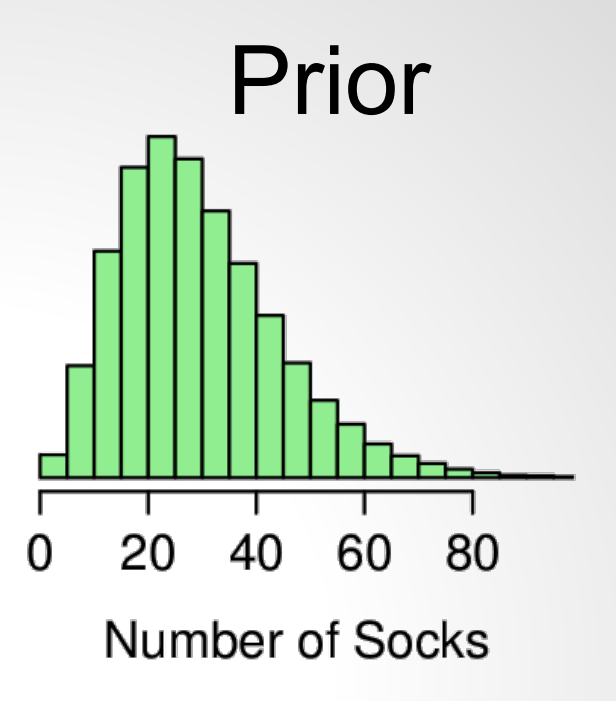

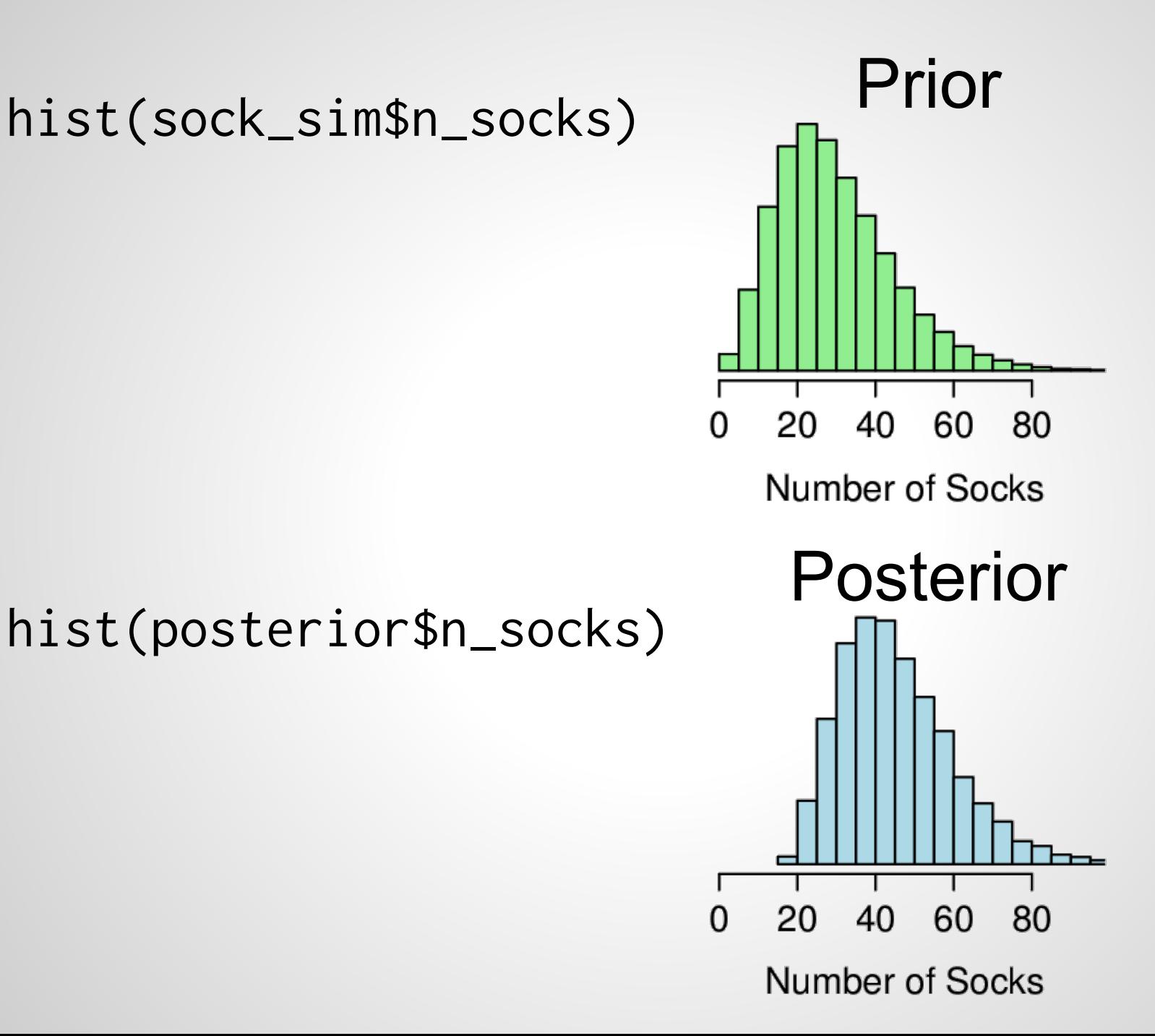

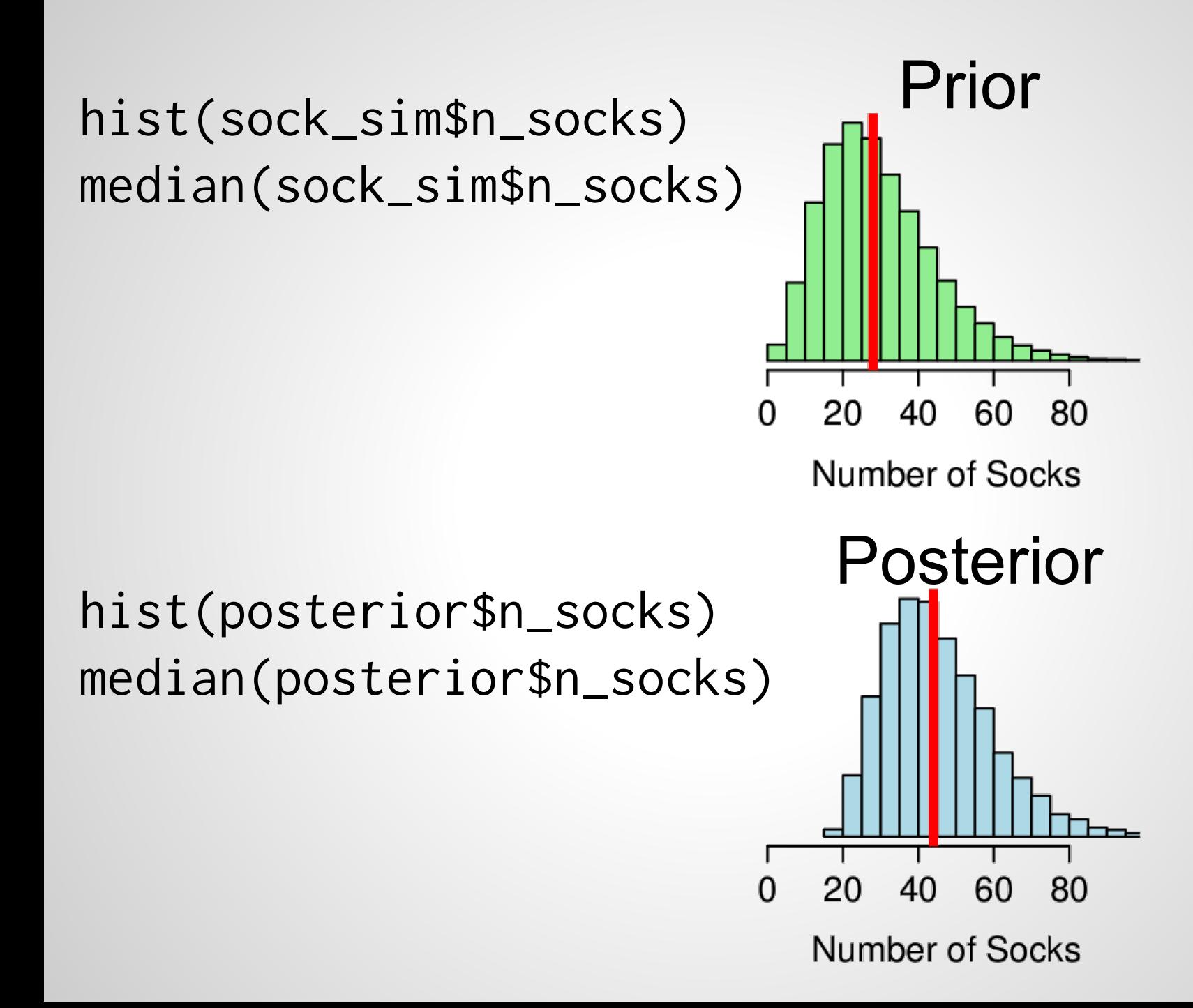

### Our best guess: 44

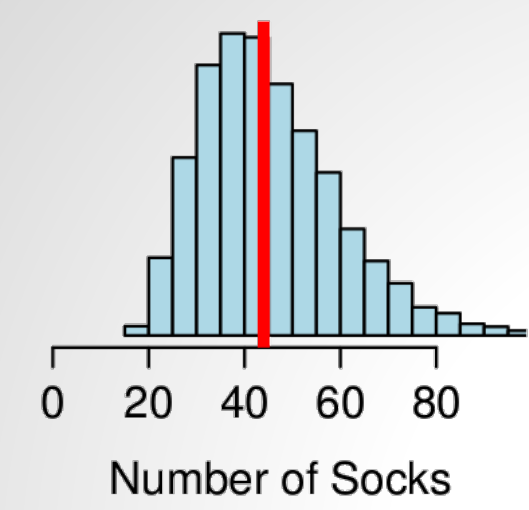

### Our best guess: 44

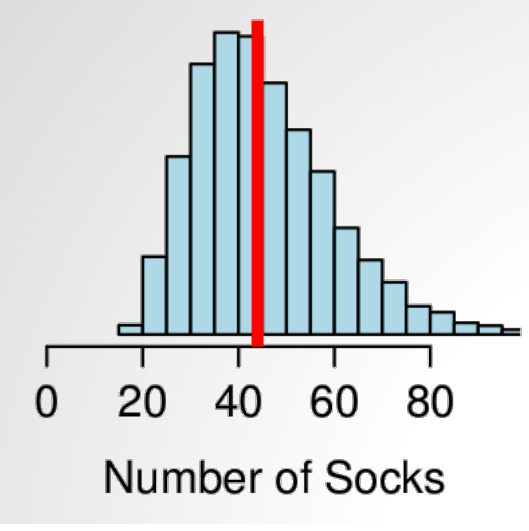

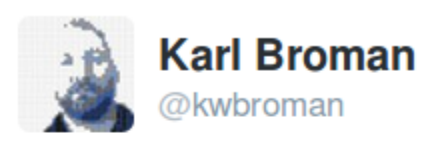

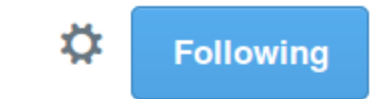

@rabaath @sgrifter There were 21 pairs and 3 singletons. Will spend the rest of the evening working out what my est would have been.

45 12 大  $-0.0.0$ 

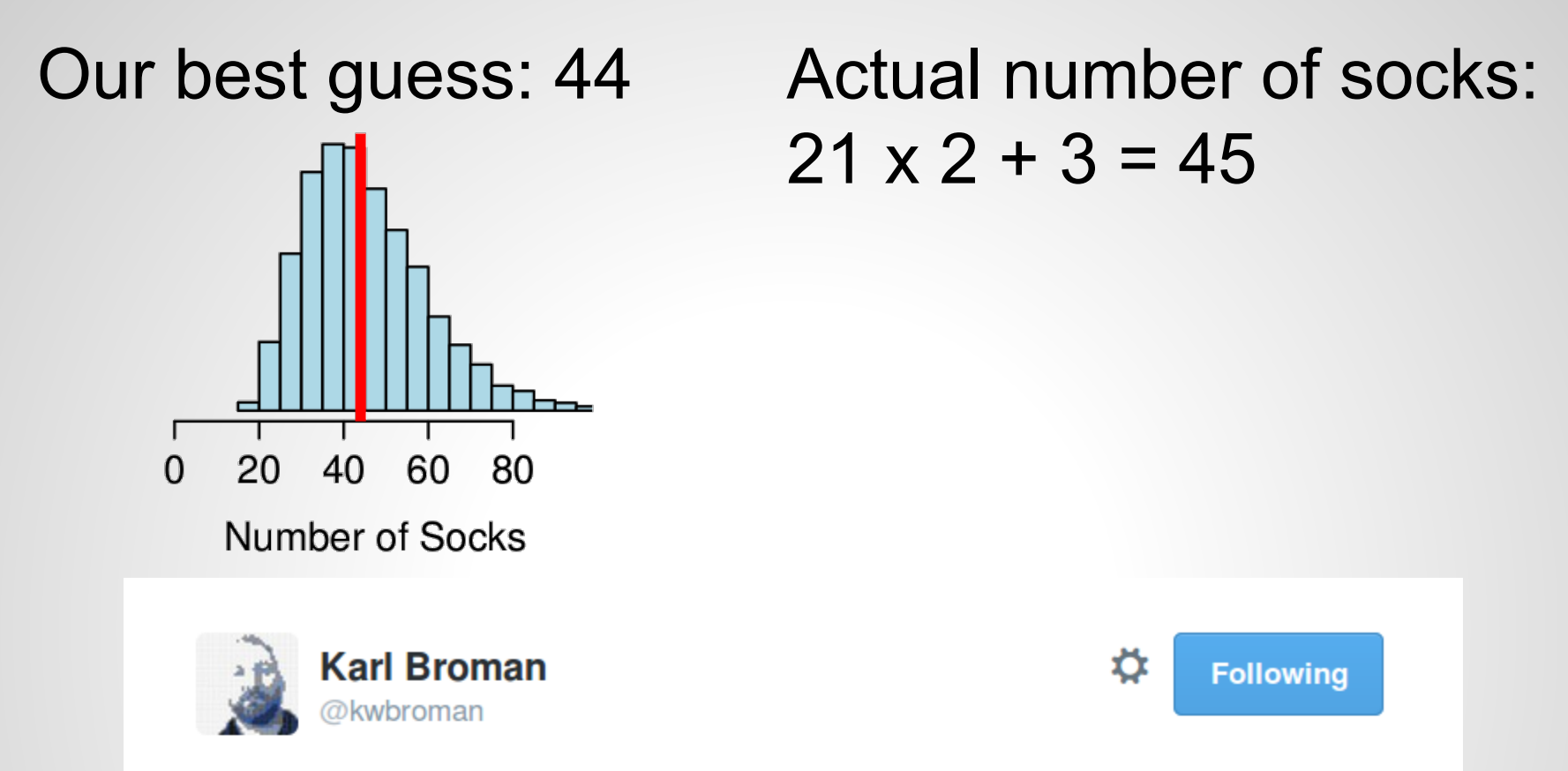

@rabaath @sgrifter There were 21 pairs and 3 singletons. Will spend the rest of the evening working out what my est would have been.

有一切一支  $000$ 

3:00 PM - 17 Oct 2014

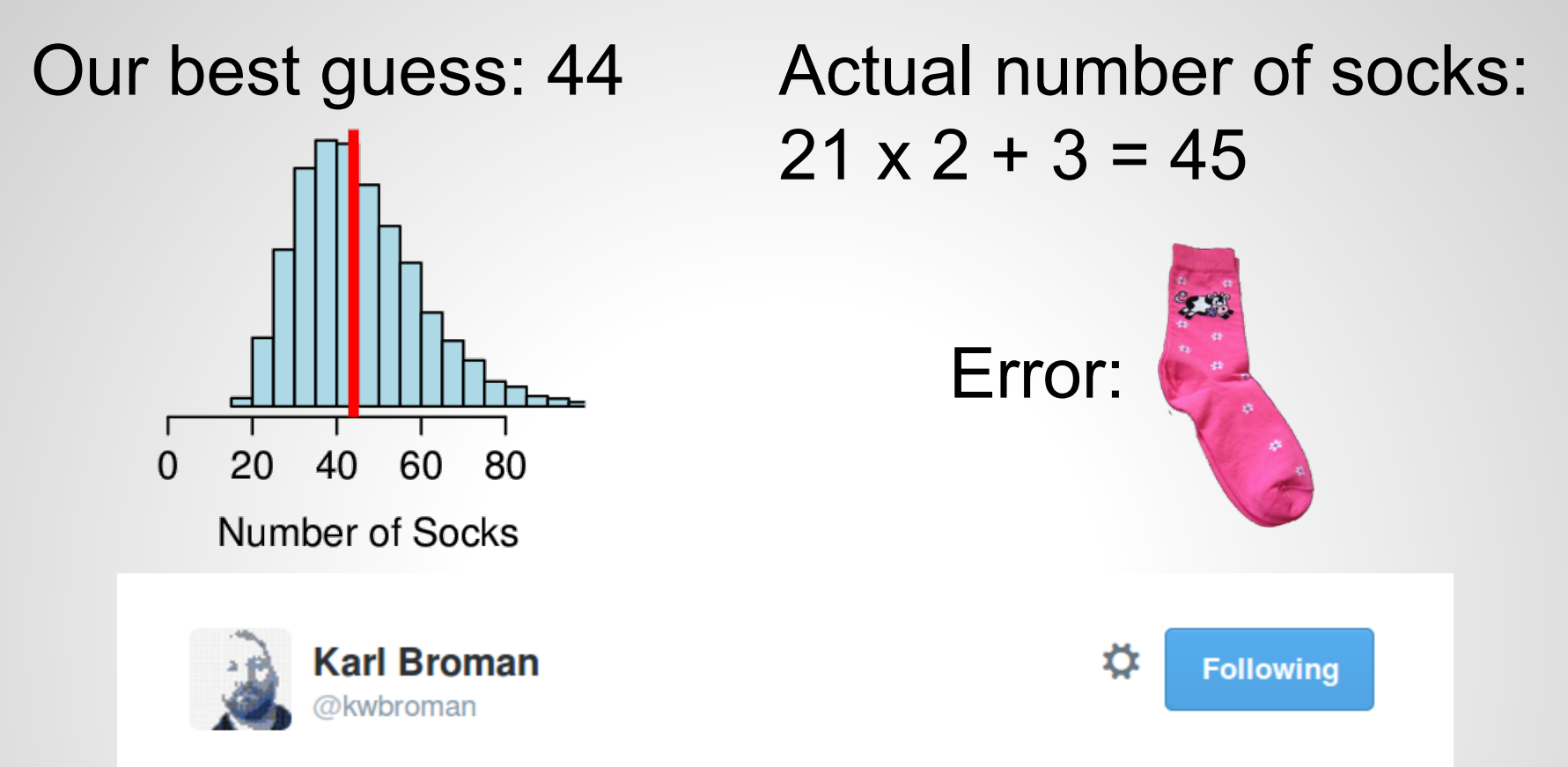

@rabaath @sgrifter There were 21 pairs and 3 singletons. Will spend the rest of the evening working out what my est would have been.

 $\leftarrow$ - 17 大  $0000$ 

3:00 PM - 17 Oct 2014

● We have specified prior information

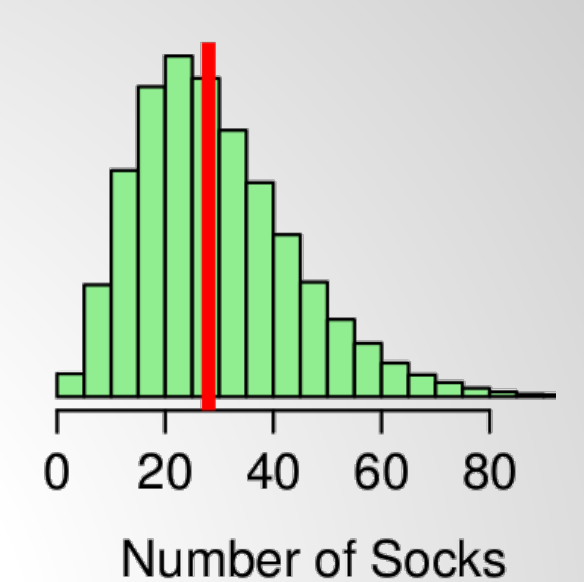

• We have specified prior information

● A generative model

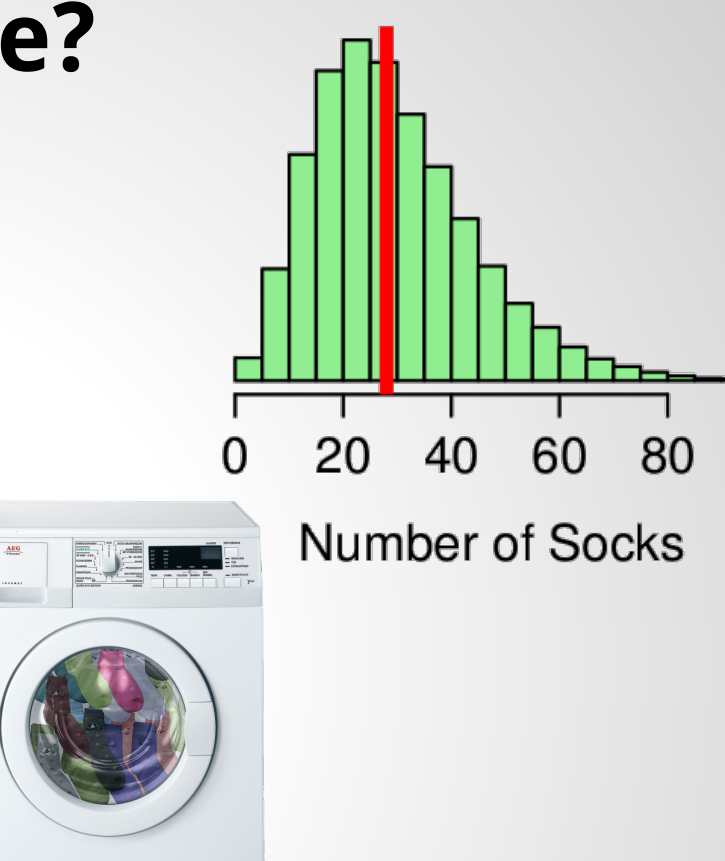

• We have specified prior information

• A generative model

• And got out the probability of different parameter values using ABC.

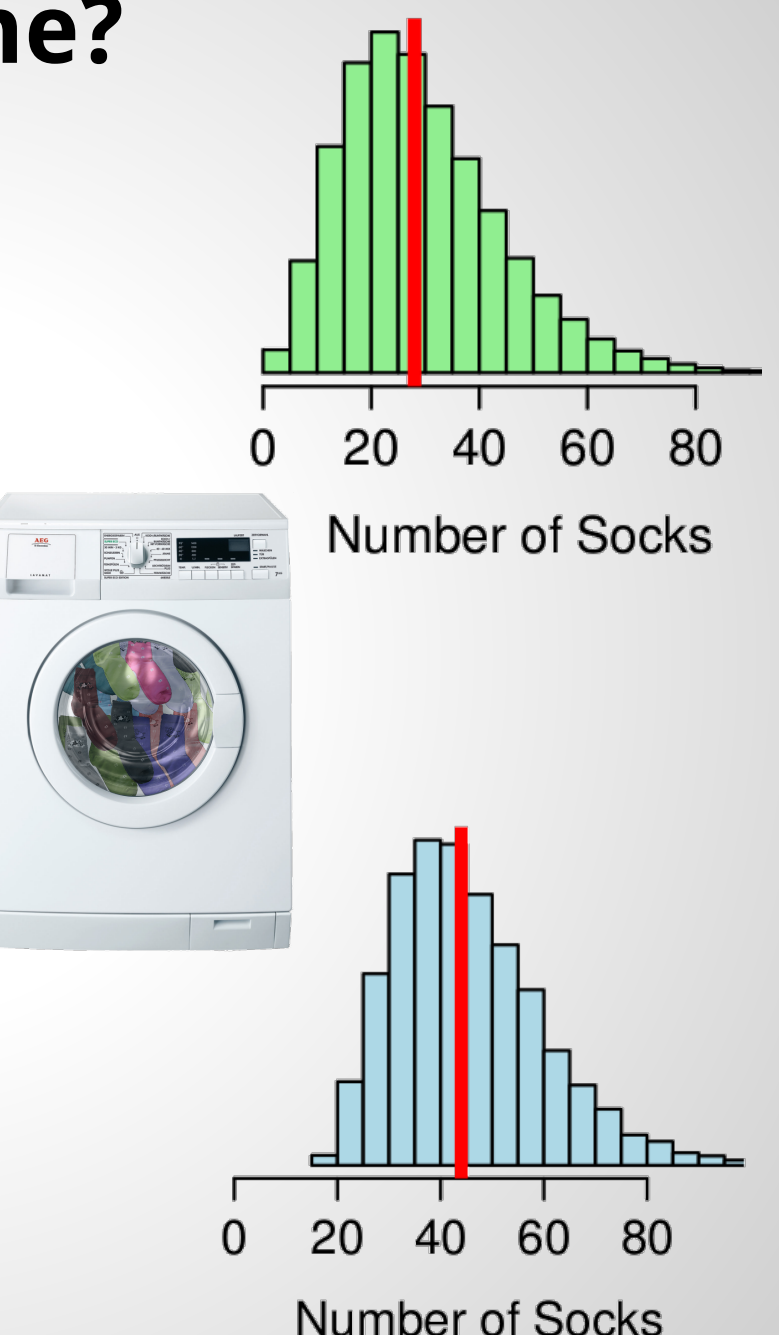

• The example we used was about socks in Karl Broman's washing machine.

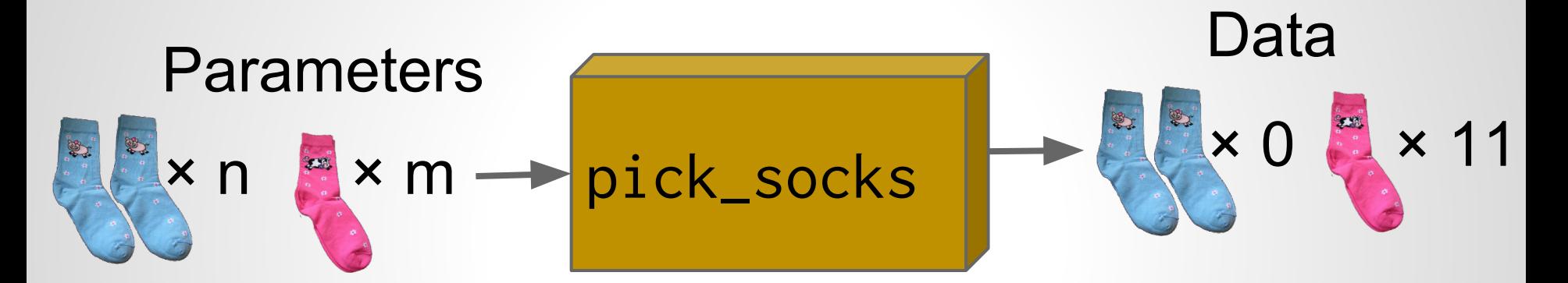

• The example we used was about socks in Karl Broman's washing machine.

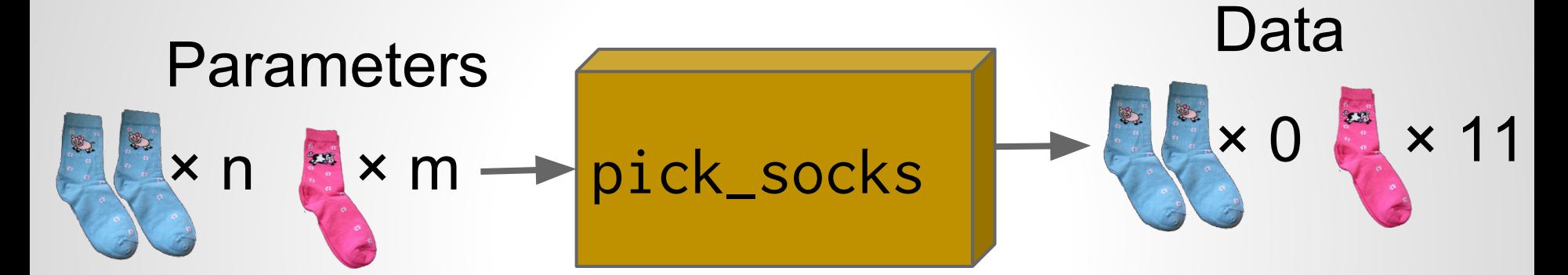

 $\bullet$  But the general method works on any generative model.

| Parameters: $\Theta$ | any_model | Data: $D$ |
|----------------------|-----------|-----------|
|----------------------|-----------|-----------|

## **In Conclusion**

- Approximate Bayesian Computation is
- + Information efficient

## **In Conclusion**

Approximate Bayesian Computation is

- + Information efficient
- + Principled

## **In Conclusion**

Approximate Bayesian Computation is

- + Information efficient
- + Principled
- + Very easy to code up in R
```
sock_sim <- t(replicate(100000, {
  n_socks <- rnbinom(1, mu = 30, size = -30^2 / (30 - 15^2) )
  prop_pairs \leq rbeta(1, shape1 = 15, shape2 = 2)
   n_pairs <- round(floor(n_socks / 2) * prop_pairs)
  n\_odd \leq n\_socks - n\_pairs \times 2
```

```
 n_sock_types <- n_pairs + n_odd
 socks <- rep(seq_len(n_sock_types), rep( 2:1, c(n_pairs, n_odd) ))
 picked_socks <- sample(socks, size = min(11, n_socks))
 sock_counts <- table(picked_socks)
```

```
c(unique = sum(sock_counts == 1), pairs = sum(sock_counts == 2),
     n_socks = n_socks, prop_pairs = prop_pairs)
}))
```

```
post_samples <- sock_sim[sock_sim[, "unique"] == 11 &
                         sock\_sim[, "pairs" ] == 0, ]
```

```
sock_sim <- t(replicate(100000, {
  n\_socks <- rnbinom(1, mu = 30, size = -30^2 / (30 - 15^2) )
  prop_pairs \leq rbeta(1, shape1 = 15, shape2 = 2)
   n_pairs <- round(floor(n_socks / 2) * prop_pairs)
  n\_odd \leq n\_socks - n\_pairs \neq 2
```

```
 n_sock_types <- n_pairs + n_odd
 socks <- rep(seq_len(n_sock_types), rep( 2:1, c(n_pairs, n_odd) ))
 picked_socks <- sample(socks, size = min(11, n_socks))
 sock_counts <- table(picked_socks)
```

```
c(unique = sum(sock_counts == 1), pairs = sum(sock_counts == 2),
     n_socks = n_socks, prop_pairs = prop_pairs)
}))
```

```
post_samples <- sock_sim[sock_sim[, "unique"] == 11 &
                         sock\_sim[, "pairs" ] == 0, ]
```
library(abc) library(EasyABC)

## **In Conclusion**

Approximate Bayesian Computation is

- + Information efficient
- + Principled
- + Very easy to code up in R

## **In Conclusion**

Approximate Bayesian Computation is

- + Information efficient
- + Principled
- + Very easy to code up in R
- So very slooow.

## **In Conclusion**

Approximate Bayesian Computation is

- + Information efficient
- + Principled
- + Very easy to code up in R
- So very slooow.

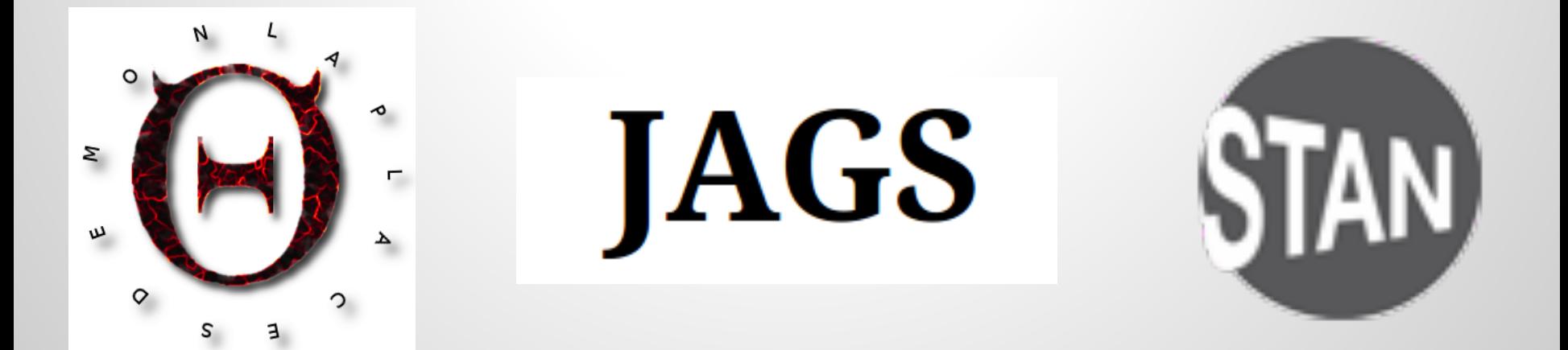

## **What's wrong with the model?**

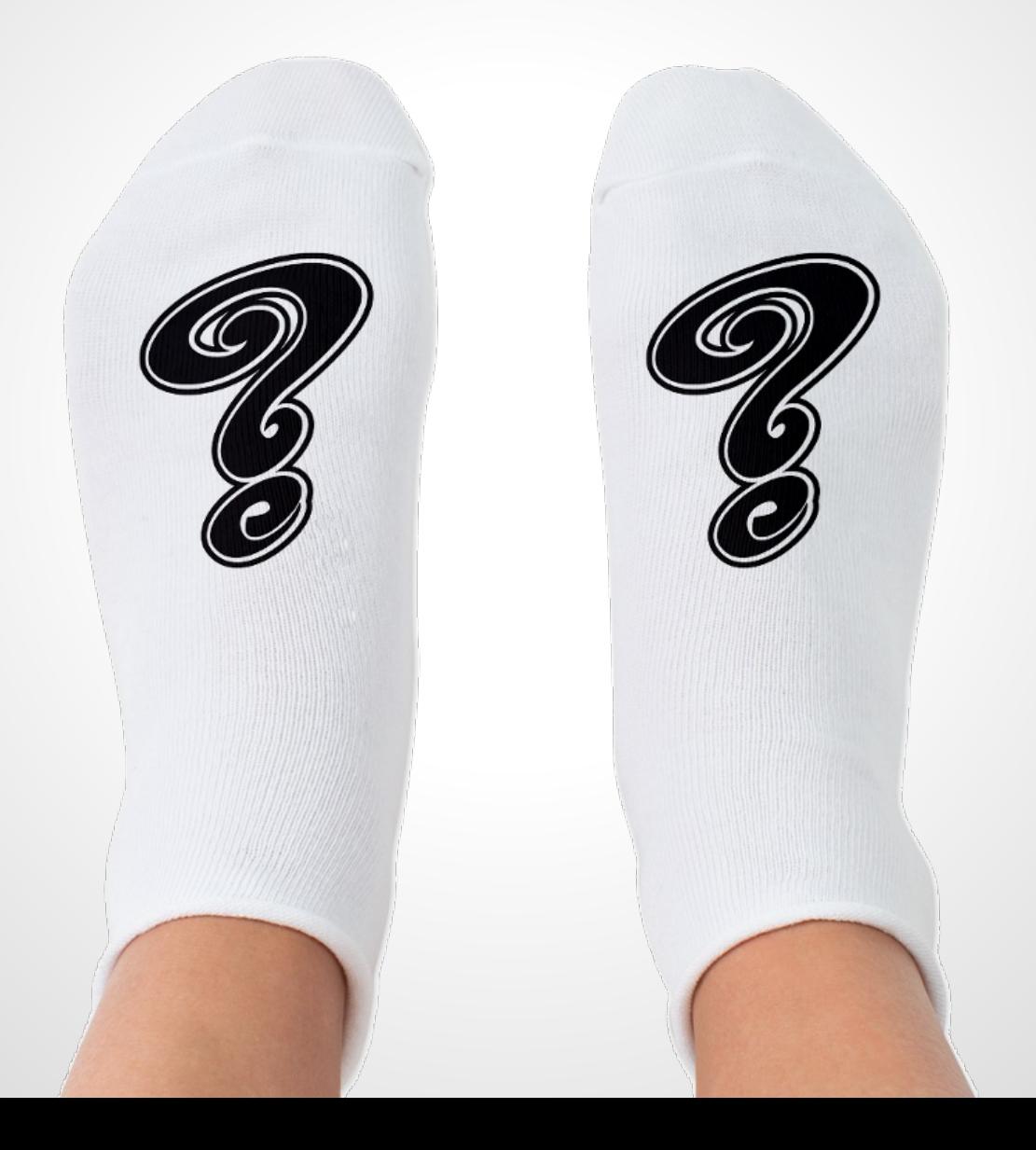

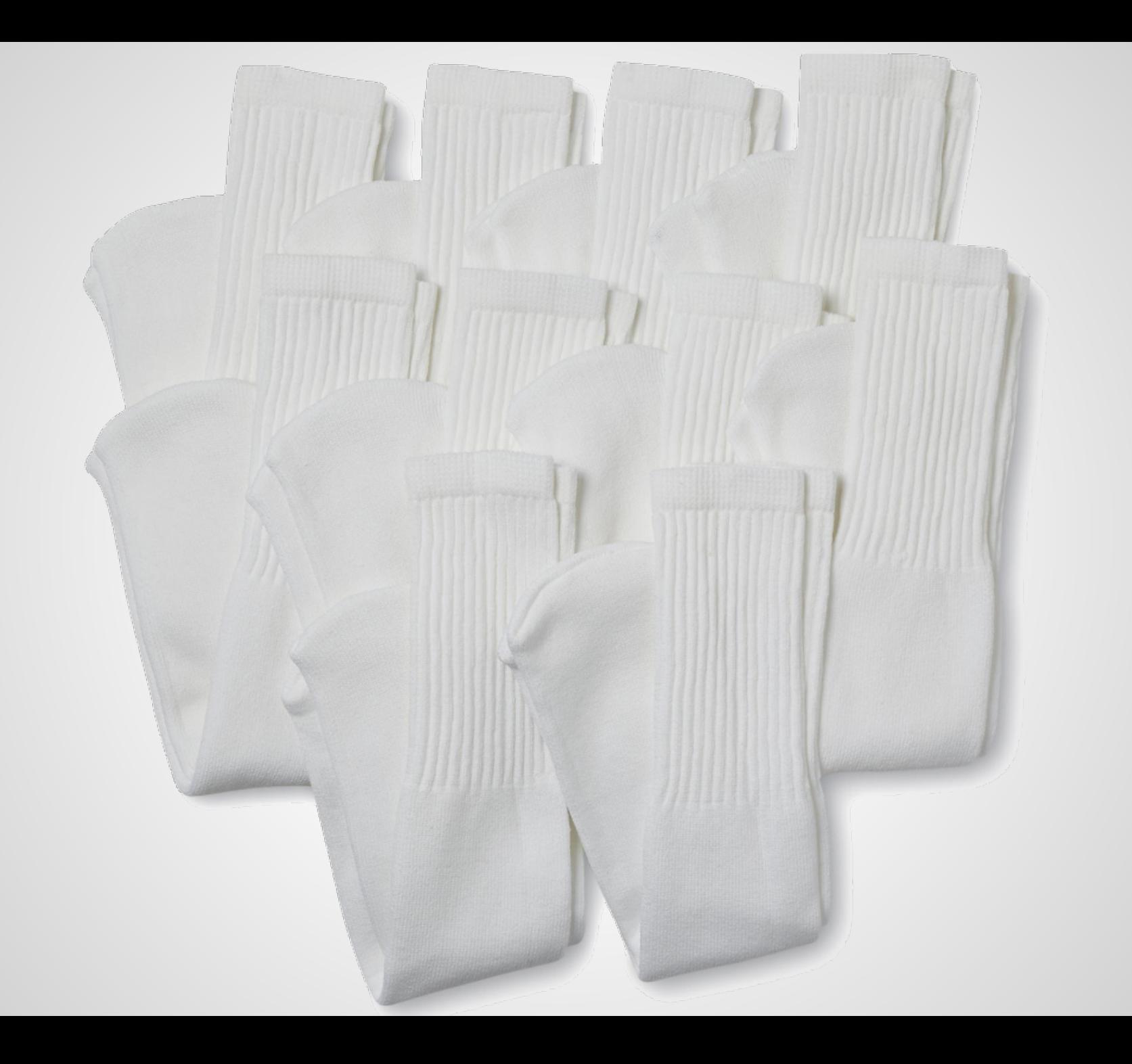

- $\boxtimes$  : rasmus.baath@gmail.com
- △ : http://www.sumsar.net
- $\blacktriangleright$ : @rabaath

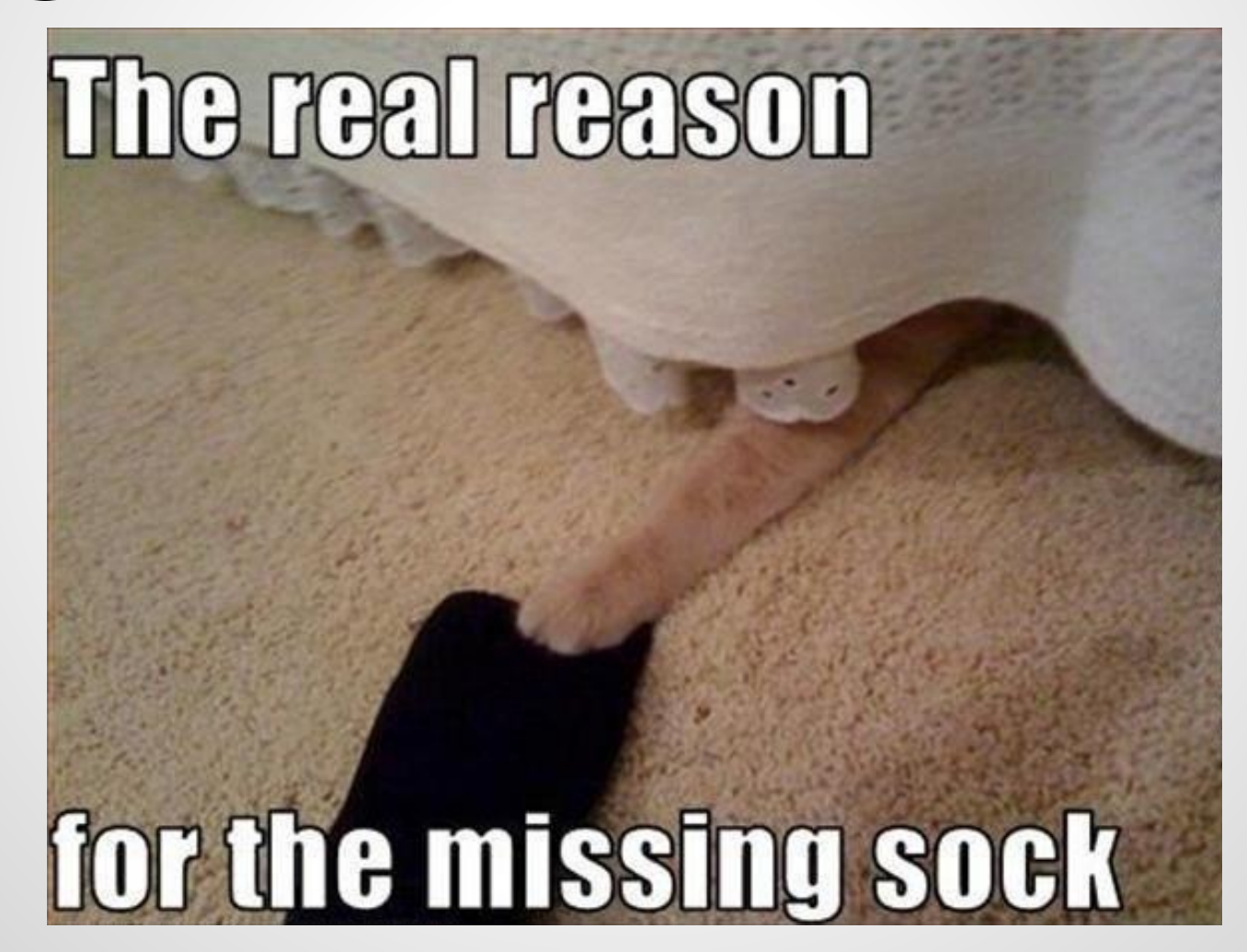

### This talk was sponsored by:

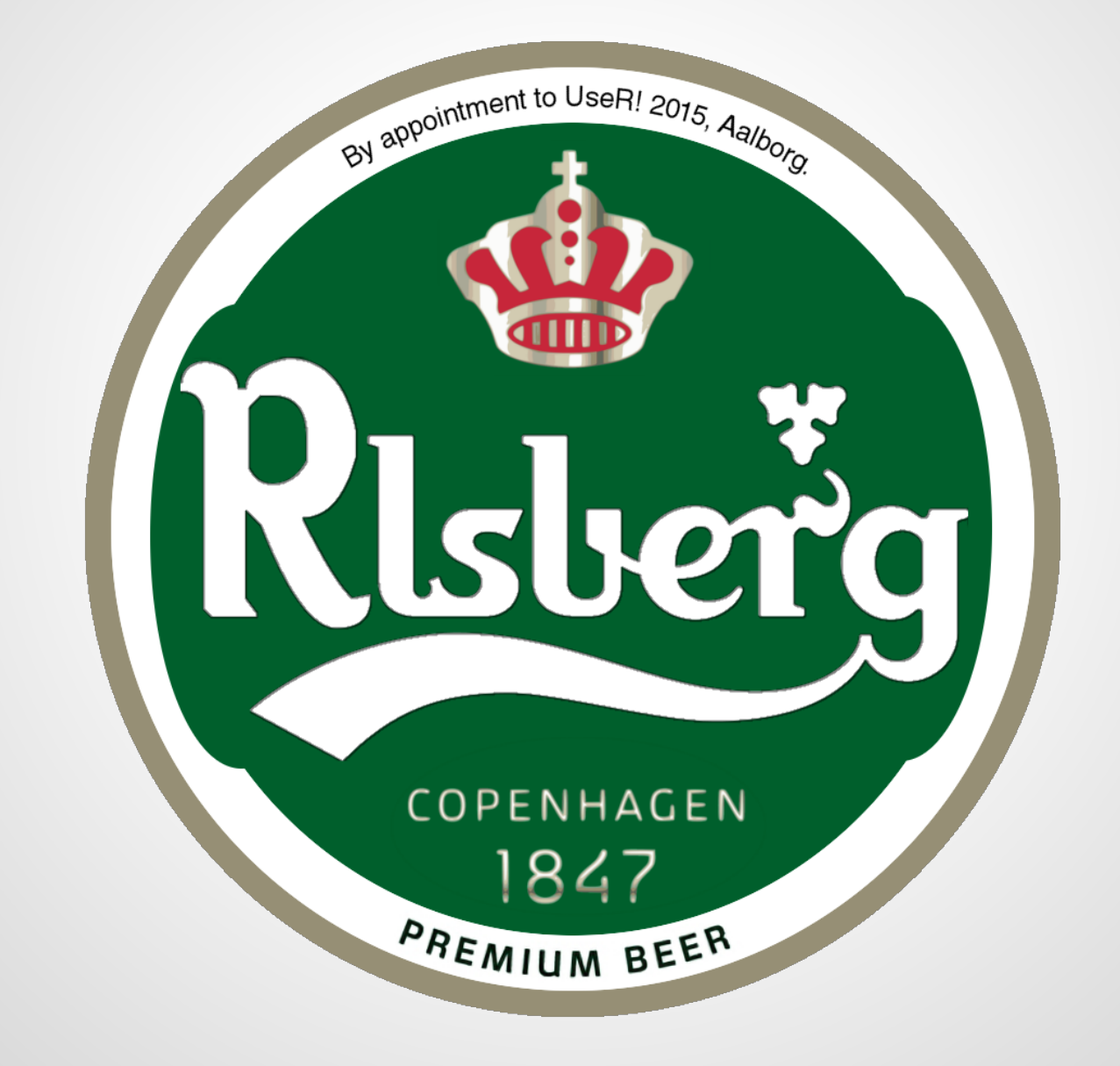

## **Do we really need priors?**

## **Maximum Likelihood**

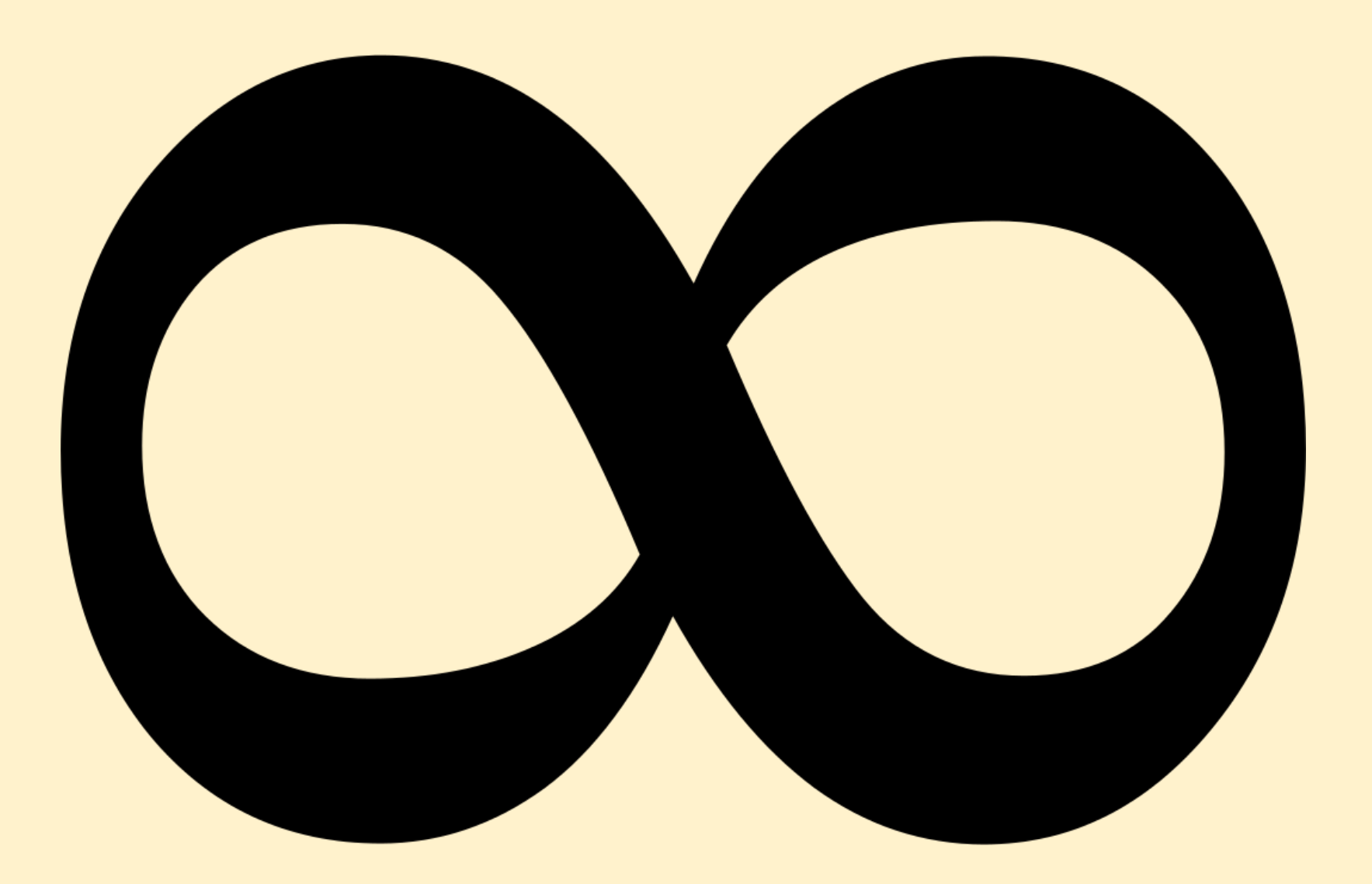

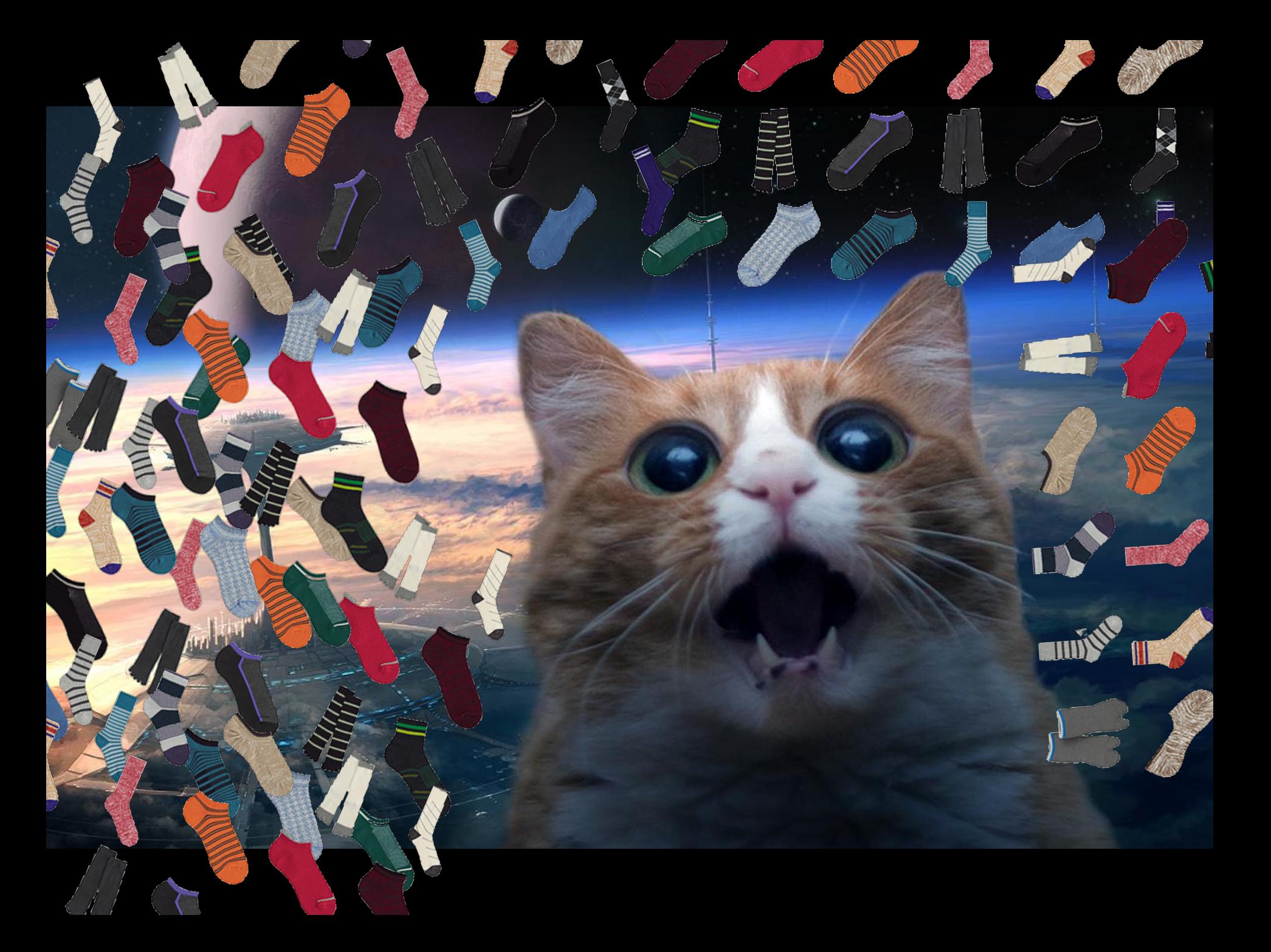

## **THIS SOCK ESTIMATE**

# **IS TOO DAMN** memegenerator.net

## **Was the data really necessary?**

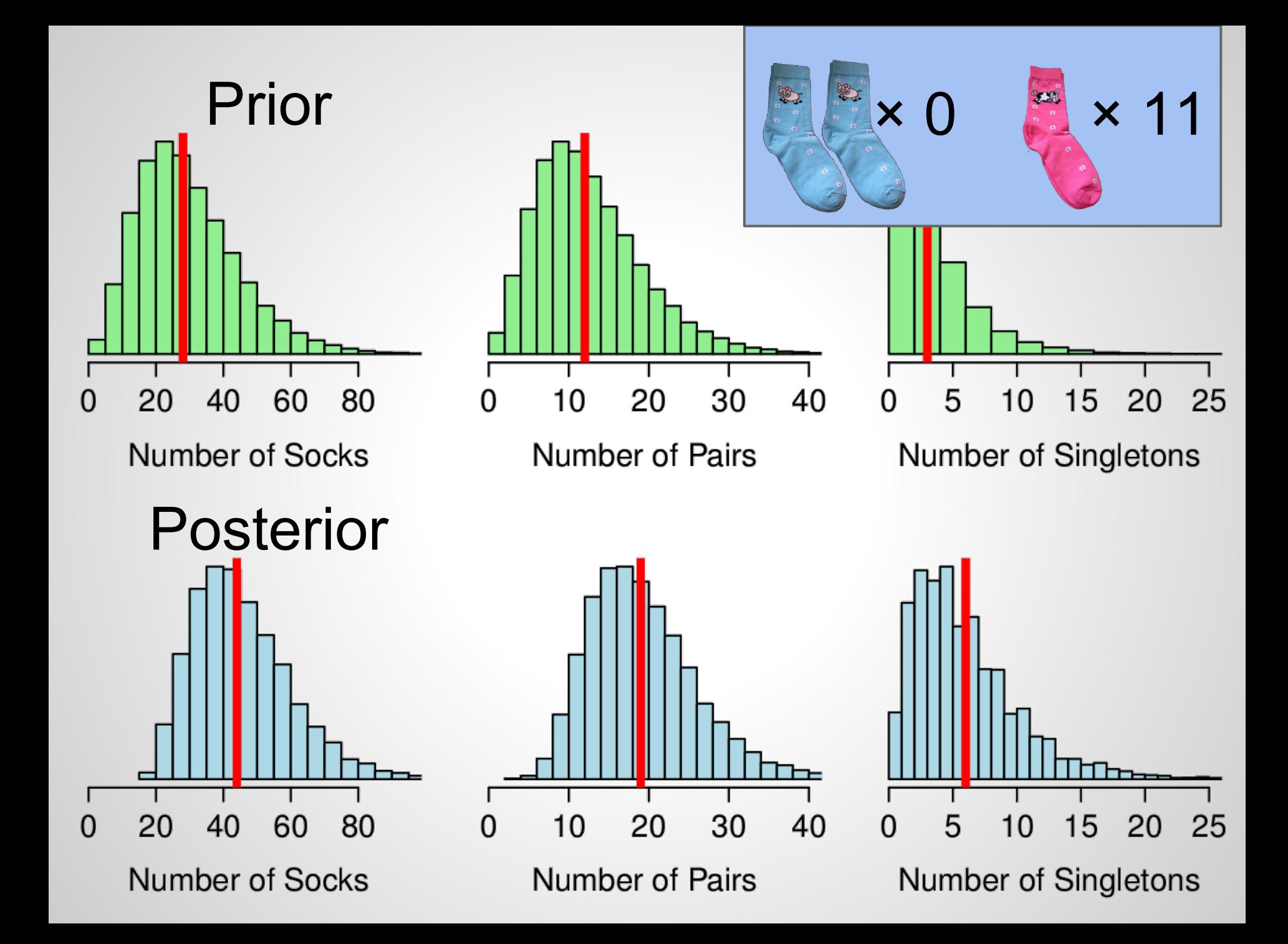

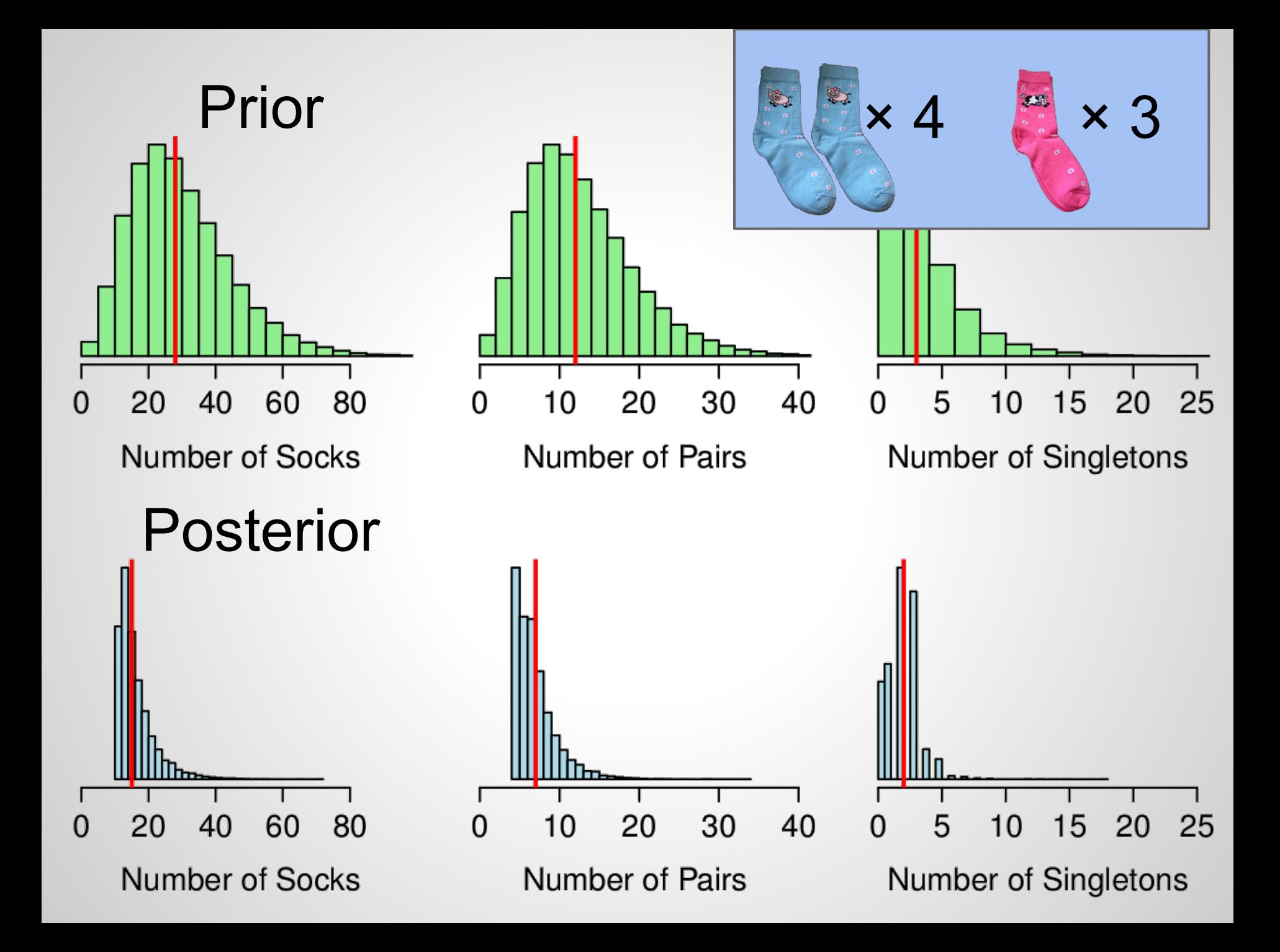

### **SPECIAL INVITED PAPER**

### BAYESIANLY JUSTIFIABLE AND RELEVANT FREQUENCY CALCULATIONS FOR THE APPLIED STATISTICIAN<sup>1</sup>

### BY DONALD B. RUBIN

#### University of Chicago

A common reaction among applied statisticians is that the Bayesian statistician's energies in an applied problem must be directed at the a priori elicitation of one model specification from which an optimal design and all inferences follow automatically by applying Bayes's theorem to calculate conditional distributions of unknowns given knowns. I feel, however, that the applied Bayesian statistician's tool-kit should be more extensive and include tools that may be usefully labeled frequency calculations. Three types of Bayesianly justifiable and relevant frequency calculations are presented using examples to convey their use for the applied statistician.

1. Introduction. My purpose here is to discuss three important uses of frequency calculations for the applied Bayesian statistician: (1) for understanding, communicating and scientifically validating Bayesian statements, (2) for examining operating characteristics of Bayesian inferences derived from general

## **Location Of Socks**

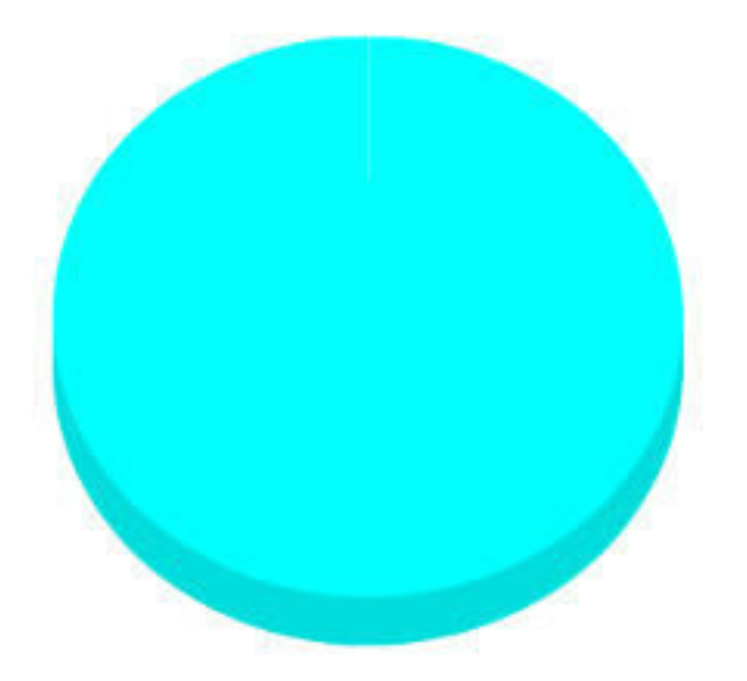

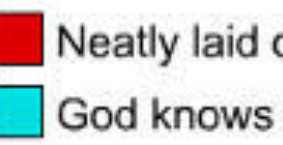

Neatly laid out in dresser

## **Prior Sock Distributions**

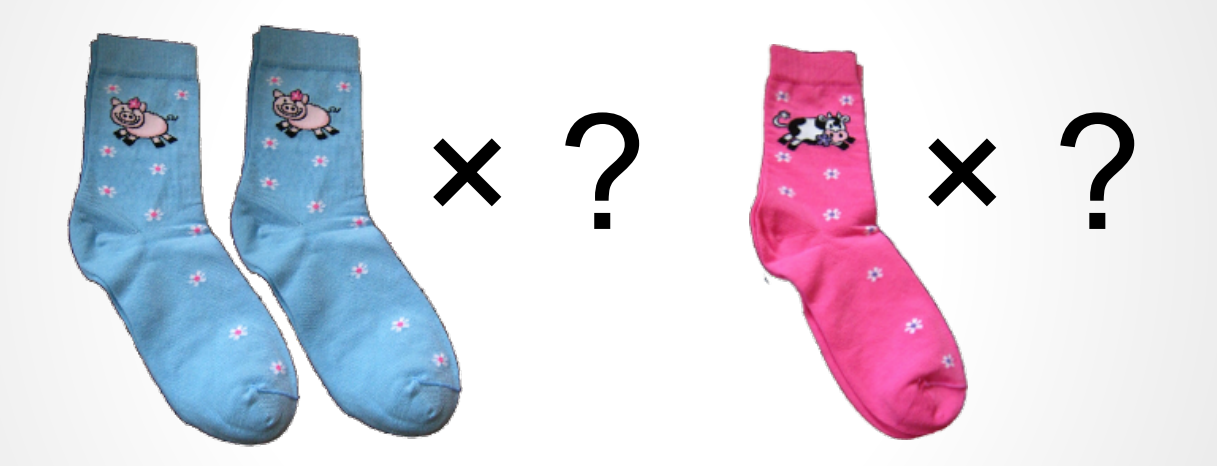

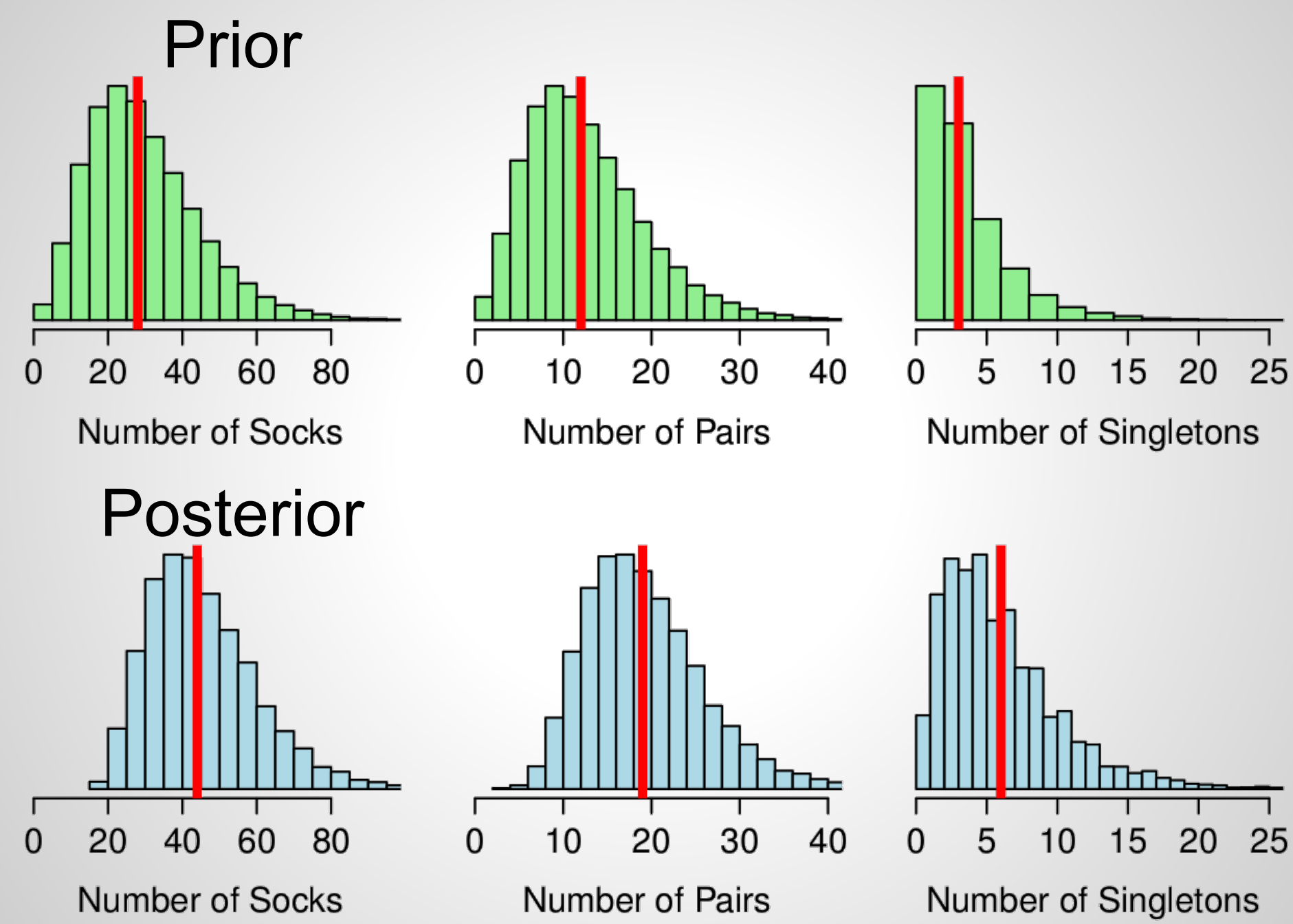